Accelerating Essity's Digital Transformation

SUPPLIER MANAGED INVENTORY

(Non-consignment Item Category)

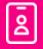

Audience: Essity Suppliers

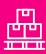

**Direct Materials** 

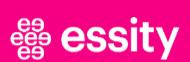

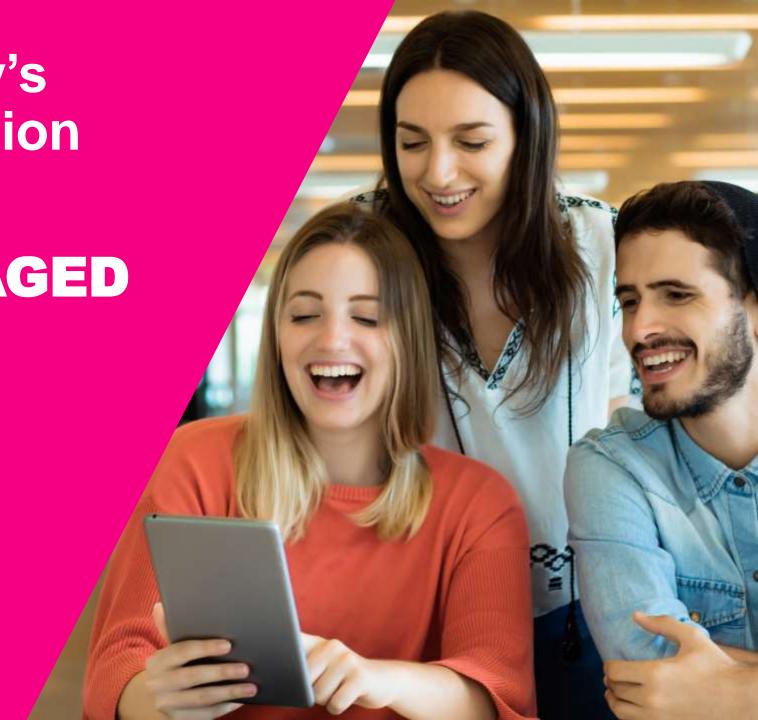

## **Course Objectives**

#### By the end of this course, you should be able to:

- 1 Understand the Supplier Managed Inventory Process Flow
- 2 Learn to view Inventory Levels
- 3 Understand the Supplier Managed Inventory Key Figures
- Learn how to Propose and Send Planned Shipment
- 5 Learn how to display Scheduling Agreement and create Advanced Ship Notice

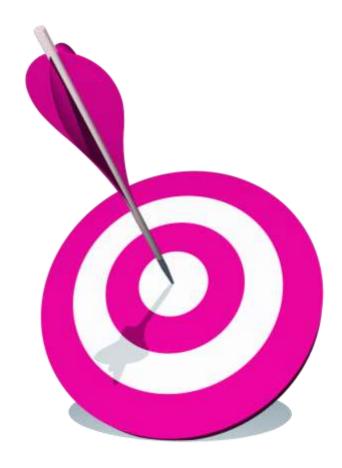

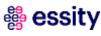

1

#### Introduction

Supplier Managed Inventory Process Flow

View Inventory Levels and Key Figures

Planned Shipment

Scheduling Agreement Update

**Advanced Ship Notice** 

**Goods Receipt** 

**Course Summary** 

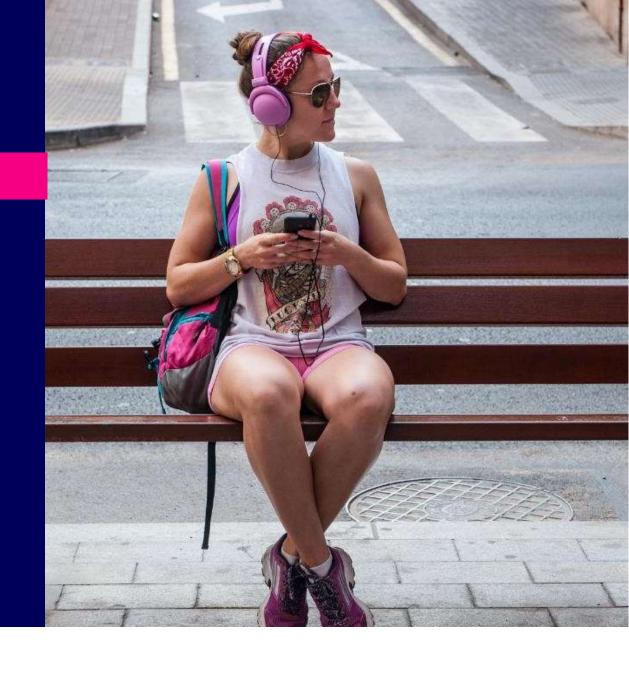

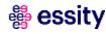

### Introduction

#### **Supplier Managed Inventory**

The Supplier Managed Inventory within SAP Business Network enables Essity to share and give visibility into their demand and inventory data to aid their Suppliers in planning the replenishment of stock more accurately on behalf of Essity.

#### Horizon demand

Essity will share the dependent demand spanning **16 weeks**, however the daily demand quantity will be shown in first **10 weeks only**.

In the following **weeks 11-16**, demand quantity will be cumulated to weekly total value and displayed on beginning of each week. When the horizon reaches 10 weeks, then again will be shown in daily granularity.

#### **Supplier's actions**

- Suppliers should create optimal delivery schedules as an indication of intended planned shipments based on Essity's demand. All deliveries should be inserted on the Planning Collaboration Page SMI view and the data should be sent to Essity. This automatically updates the Scheduling Agreement with delivery schedule lines in Essity's SAP ERP system.
- Suppliers should ensure to plan and deliver quantities within the delivery dates committed in the planned shipment with respect to the min/max stock levels.
- In case unable to deliver planned quantities within the delivery date, suppliers should update the planned shipments beforehand to avoid having undelivered planned shipments in the past.
- If at the time of ship notice creation supplier deemed unable to ship the quantities scheduled for delivery, the quantities in the planned shipment (Planning Collaboration page) should also be updated to have aligned values in the system.
- Supplier should create ship notice and send dispatch file either via cXML message or by manual upload thru the portal, depends on agreement with Essity.

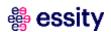

Introduction

2 Supplier Managed Inventory Process Flow

View Inventory Levels and Key Figures

Planned Shipment

Scheduling Agreement Update

**Advanced Ship Notice** 

Goods Receipt

**Course Summary** 

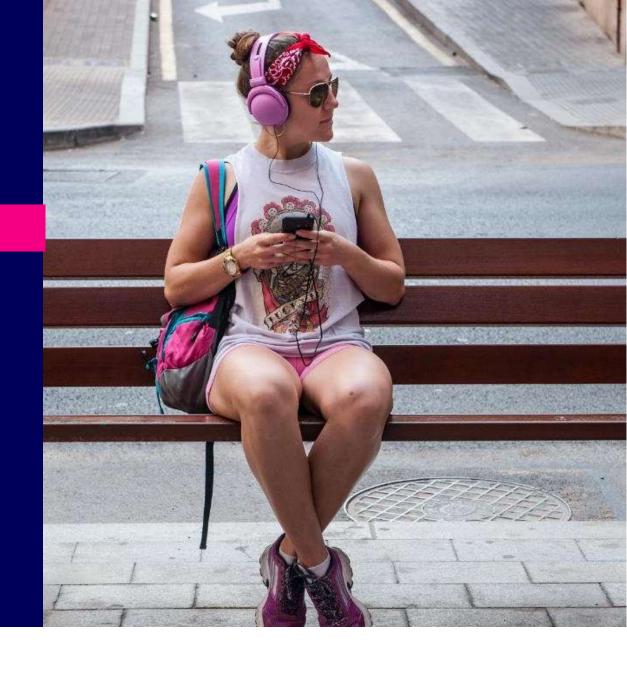

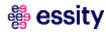

### Supplier Managed Inventory Process (non-consignment materials)

## **Supplier Managed Inventory Process**

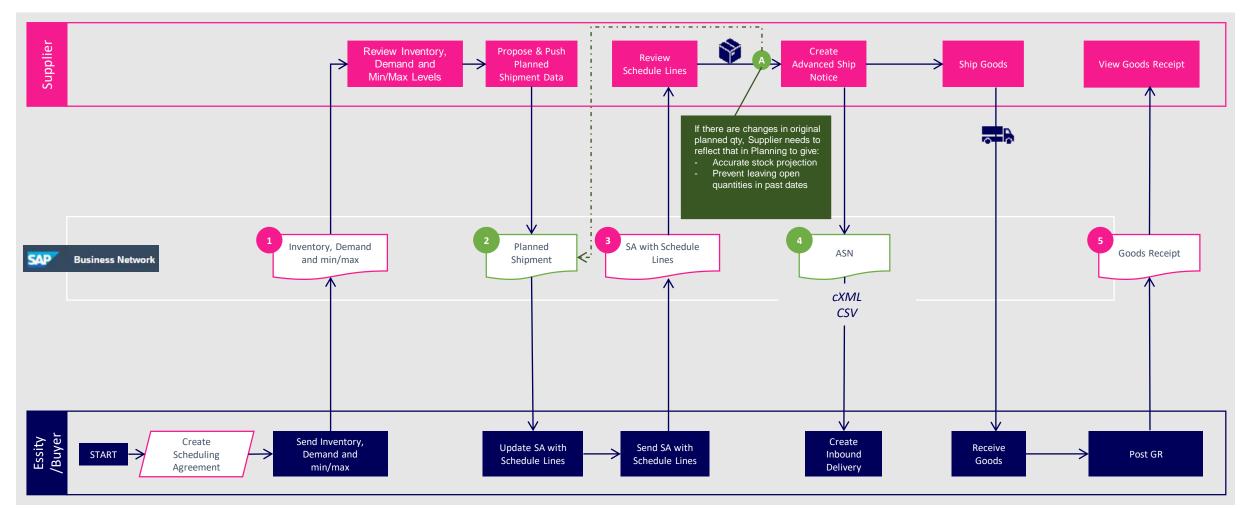

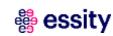

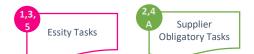

Introduction

**Supplier Managed Inventory Process Flow** 

**3** View Inventory Levels and Key Figures

Planned Shipment

Scheduling Agreement Update

**Advanced Ship Notice** 

Goods Receipt

**Course Summary** 

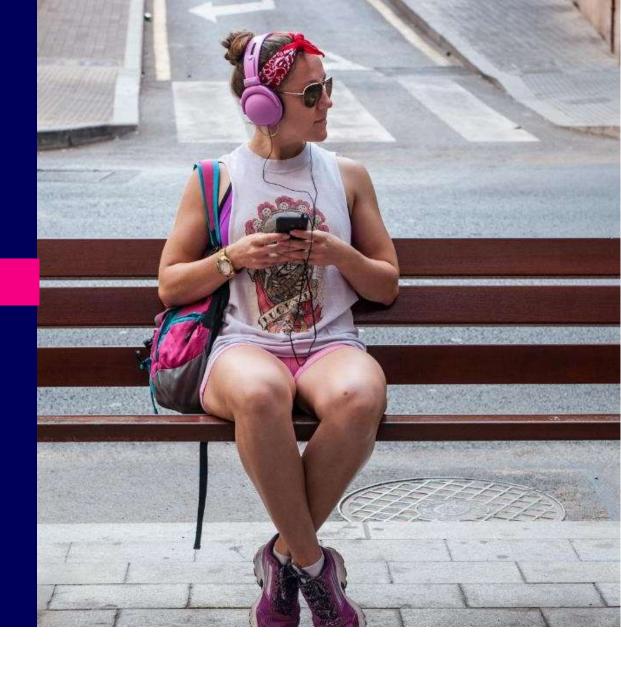

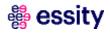

## **View Inventory Levels (1/5)**

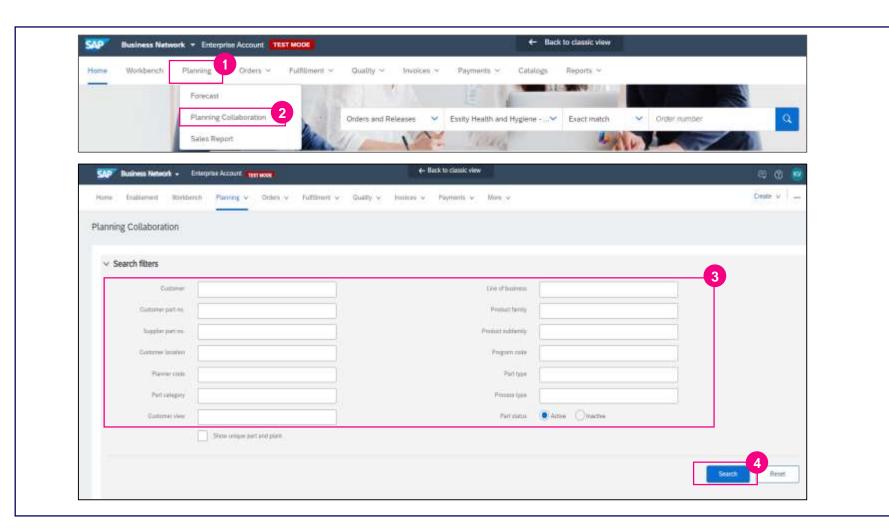

The planning relevant data (gross demand, stock levels etc.) are reflected in the Planning Collaboration Page.

- 1 Click the **Planning** drop-down list.
- Select the Planning Collaboration option.
- 3 Search filters allow identification of specific SMI data. Enter search criteria into any of the filter fields as desired.
- 4 Click the **Search** button.

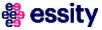

## **View Inventory Levels (2/5)**

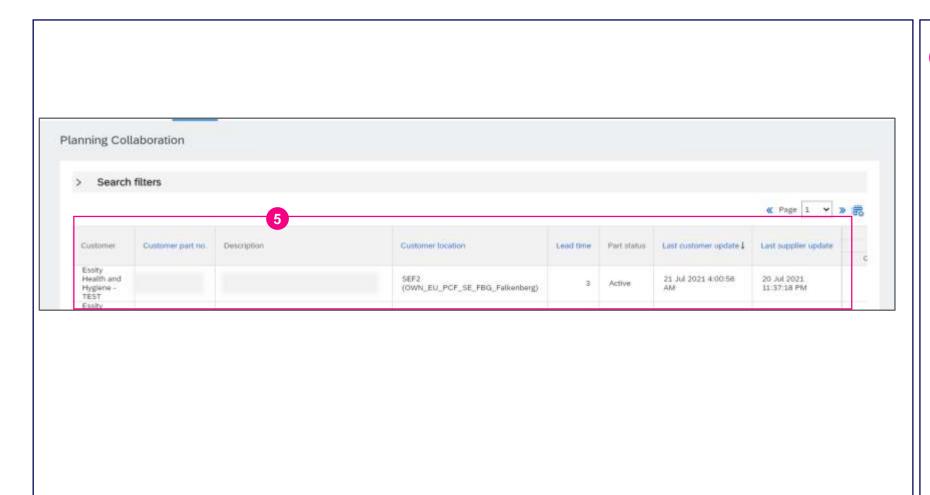

- 5 The **Planning Collaboration** page displays a table of inventory that can include the following columns:
  - Customer Customer's Company name
  - Customer part no. /
     Description Essity's material number and description
  - Customer location Essity's plant location
  - Lead time delivery time assigned to the material
  - Part status information if planning is active for the material
  - Last customer update date when data has been last updated by Essity
  - Last supplier update date when data has been last updated by Supplier

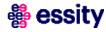

## **View Inventory Levels (3/5)**

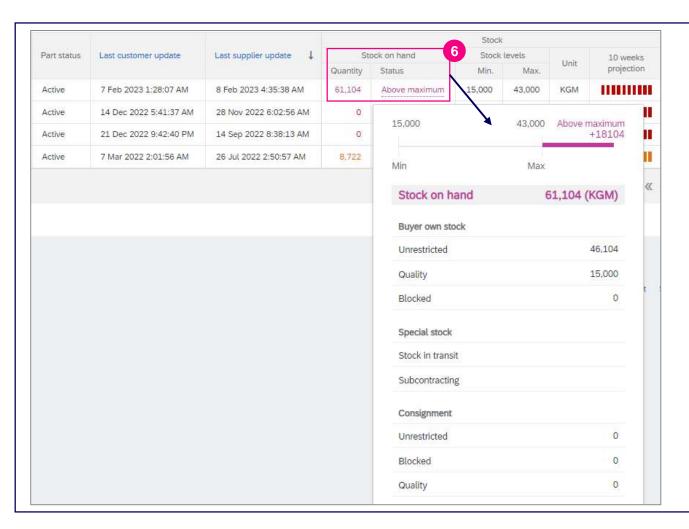

Furthermore, the Planning Collaboration page displays information about the inventory levels:

#### 6 Stock on Hand:

**Quantity** – shows the customer's current quantity available in the plant.

**Status** – based on the min/max levels, this shows if the current quantity on hand is within, going below, or over the defined inventory levels.

Clicking on the link will show further details on how materials are classified.

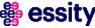

## 1 Inventory, Demand and min/max

## **View Inventory Levels (4/5)**

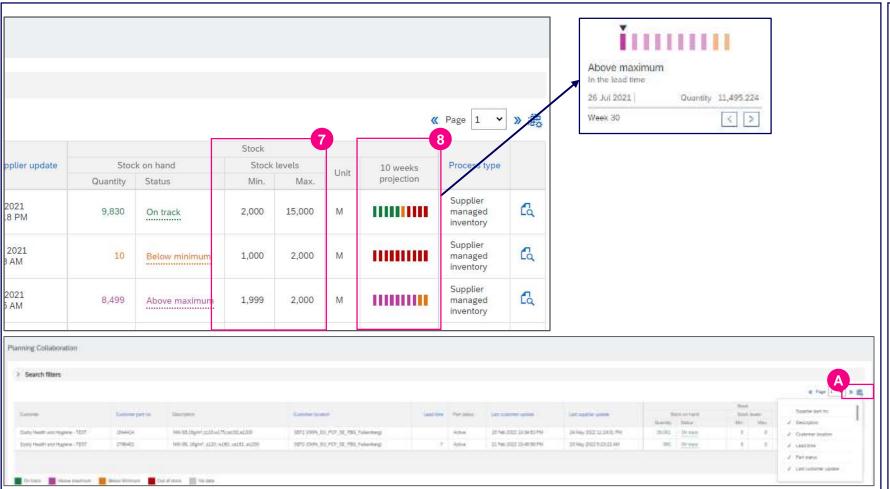

- 7 Stock Levels
  - Min. stock level
  - Max. stock level
- 8 10 weeks projection

Graphically shows how the planning will affect the inventory projected in 10 weeks' time.

Calculated as stock on hand minus demand projected for 10 weeks, plus shipments projected for 10 weeks.

A The table can be customized by clicking the table icon

NOTE

Please note that Essity does not have min/max levels set up for all materials.

It might happen that for some supplier's materials min/max level will be 0.

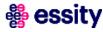

## Inventory, Demand and min/max

## **View Inventory Levels (5/5)**

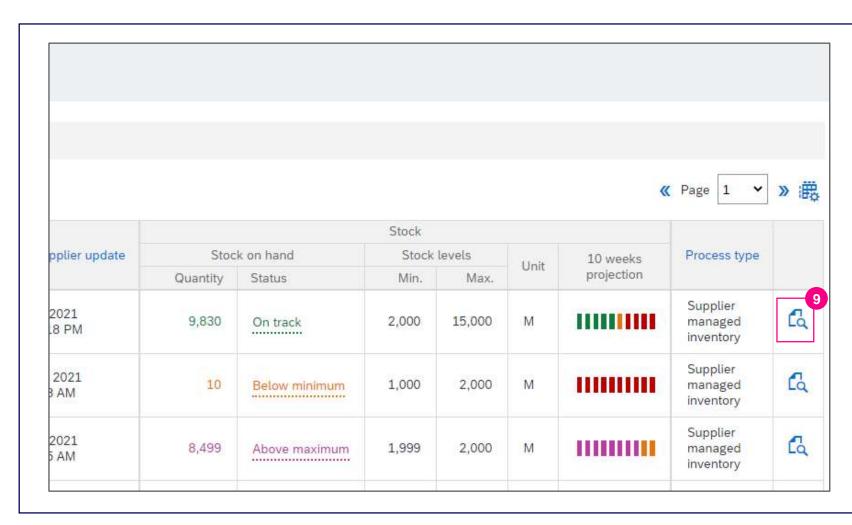

9 Click the icon to display key figures and plan the deliveries on this page.

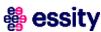

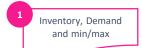

## **Inventory Level - Key Figures (1/2)**

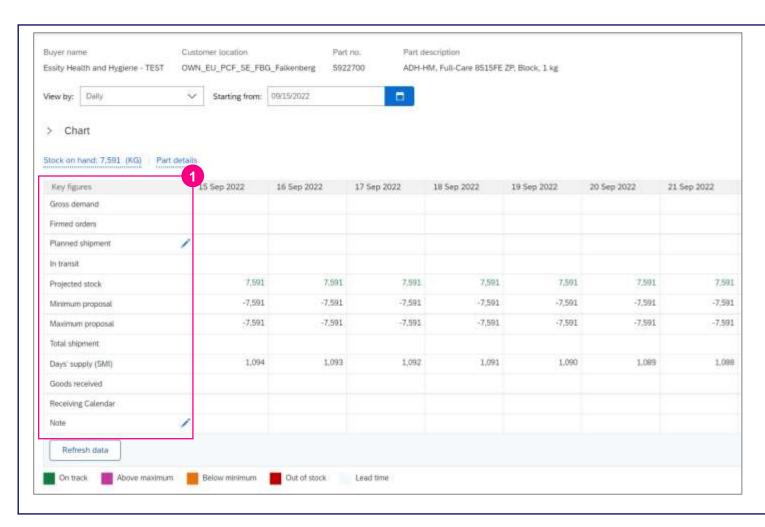

1 The planning Collaboration Page – SMI view contains the list of **key figures** which will help suppliers plan the deliveries. The detailed description is on the following slide.

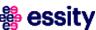

## 1 Inventory, Demand and min/max

## **Supplier Managed Inventory**

## **Inventory Level - Key Figures (2/2)**

| Figure                | Description                                                                                                    | Source                           |
|-----------------------|----------------------------------------------------------------------------------------------------|----------------------------------|
| Gross demand          | Total quantity representing the customer's gross requirements for the material extracted from the customer's ERP.                                                                                                    | Buyer ERP                        |
| Firmed orders         | Total scheduling agreement release quantity that was placed within each of the time buckets within the firm zone. The firmed orders quantity will be displayed once the Planned Shipment data will be sent to Essity using "Send Data" button. | SAP Business Network calculation |
| Planned Shipment      | Estimated supplier committed quantity. Suppliers to insert planned deliveries in this section.                                                                                                    | Supplier                         |
| In transit            | Total quantity shipped by the supplier (based on ASNs) that are expected to arrive within the time bucket, but not yet received by the customer.                                                                                               | SAP Business Network calculation |
| Projected Stock       | Projected inventory based on stock on hand.                                                                                                    | SAP Business Network calculation |
| Minimum proposal      | The Minimum Proposal key figure specifies the minimum planned shipment quantity required to bring the stock up to the defined minimum stock level.                                                                                             | SAP Business Network calculation |
| Maximum proposal      | The Maximum Proposal key figure specifies the maximum planned shipment quantity required to bring the stock up to the defined maximum stock level.                                                                                             | SAP Business Network calculation |
| <b>Total shipment</b> | Total shipped quantity based on total receipts by the Buyer for each time bucket.                                                                                                    | SAP Business Network calculation |
| Days of supply (SMI)  | Coverage of (projected) stock in respective time bucket.                                                                                                    | SAP Business Network calculation |
| Receiving Calendar    | Custom key figure where the value "1" in each of the time bucket represents Essity's preferred delivery day at the Essity site.                                                                                                    | Buyer ERP                        |
| Note                  | Suppliers can insert notes in the field for their internal usage. The entries in the Note key figure is visible only within Ariba and not sent to Essity backend system. (Letters are not accepted in the filed, only numbers)                 | Supplier                         |
| Overdue Delivery      | Quantity still in transit from the last 2 weeks (still not received). Projected stock is including overdue delivery in the calculation.                                                                                                    | SAP Business Network calculation |

## **Gross Demand Horizon**

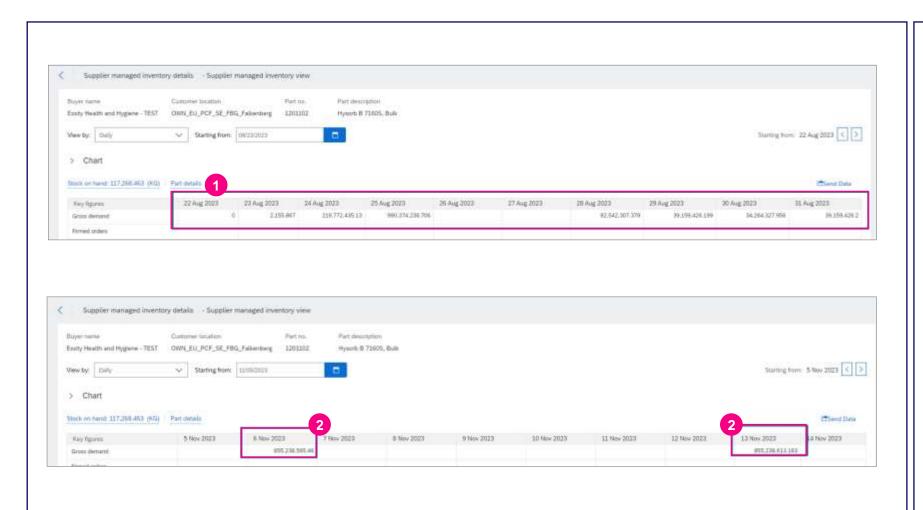

The demand figures is sent by Essity for 16 weeks.

[The SMI figures are updated daily]

- The daily demand quantity will be shown in first **10 weeks** only.
- And in the following weeks 11-16, demand quantity will be cumulated to weekly total value and displayed on beginning of each week.

When the horizon reaches 10 weeks, then again will be shown in daily granularity.

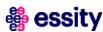

## Supplier managed inventory details (1/2)

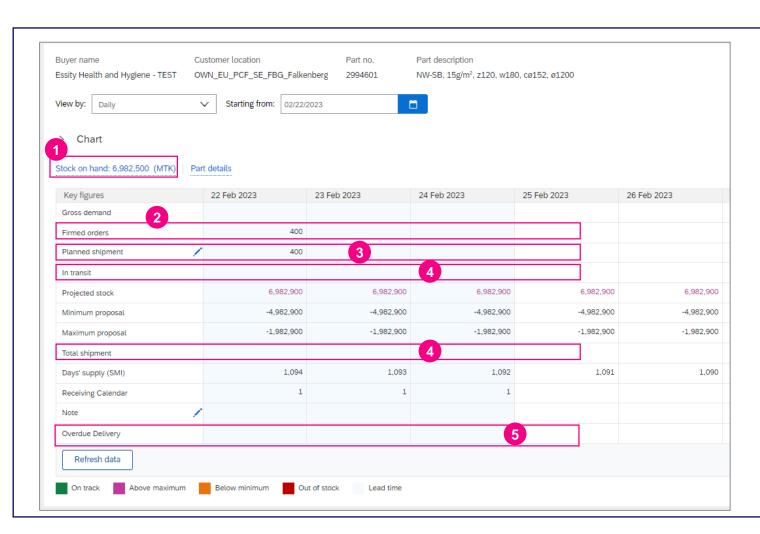

1 Stock On Hand

Display current stock on hand, Min and Max level assigned and Buyer own stock information.

Firmed Order – Planned shipment is converted to Firmed Order on

- is converted to Firmed Order on generating a schedule line in the Scheduling Agreement.
- Planned Shipment suppliers are obliged to insert planned deliveries by using ,Pencil icon'

In Transit/Total Shipment - Once

- the ASN is submitted, the In Transit and Total Shipment values are updated.
- Overdue Delivery inform about quantity/volume of shipments that's still not received in past 2 week.

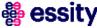

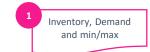

## Supplier managed inventory details (1/2)

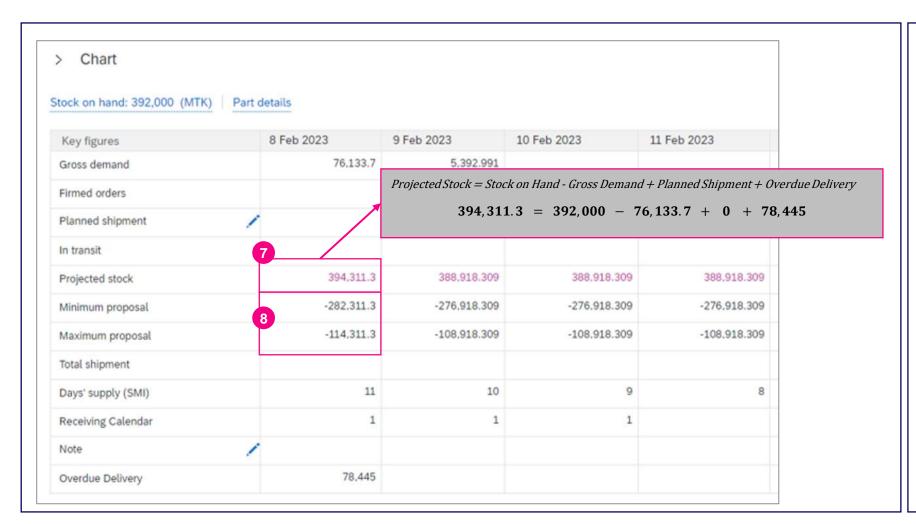

7 Projected Stock Calculation
Projected Stock Current Time Bucket

= Stock On Hand – Gross Demand +
Planned Shipment + Overdue
Delivery

Minimum / Maximum Proposal Calculation

**Minimum Proposal =** Minimum Stock – Projected Stock.

**Maximum Proposal =** Maximum stock – Projected Stock.

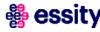

Introduction

**Supplier Managed Inventory Process Flow** 

View Inventory Levels and Key Figures

4 Planned Shipment

Scheduling Agreement Update

**Advanced Ship Notice** 

Goods Receipt

**Course Summary** 

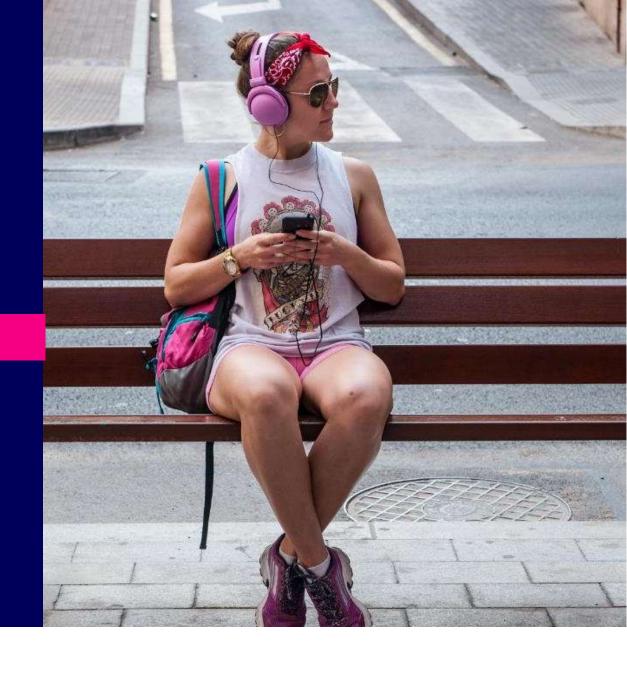

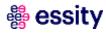

#### Planned Shipment

## Planned Shipment (1/2)

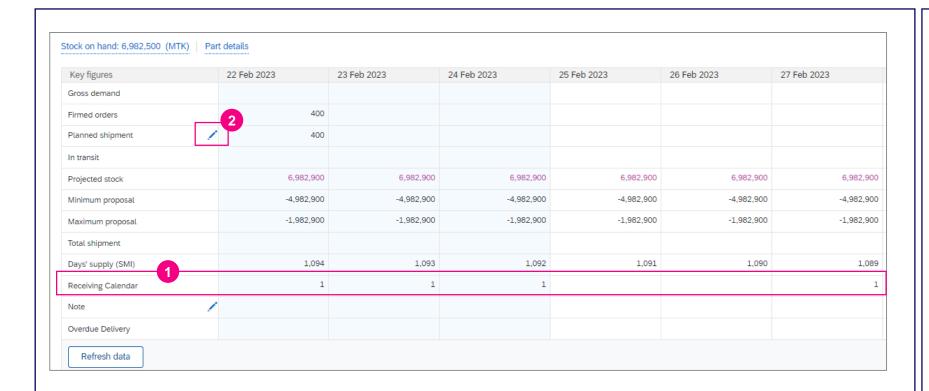

- Before submit Planned Shipment please take a look at Receiving Calendar section, where Essity's preferred delivery dates are inserted. Based on that information you can easily plan replenishment of the products.
- Click the **pencil icon** on the Planned Shipment key figure.

NOTE

The **scheduling agreement firm zone is 14 days** and trade off is 30.

Supplier can do the planning for more than 14 days but only 14 days plan will appear as firmed orders. When the delivery date is reached (or nearing that date) the commitment level will not change to Firmed Orders automatically. Supplier should press "Send Data" button again in order to trigger that movement.

The quantity should be inserted without any (.) character. Please insert e.g., 30000 instead of 30.000.

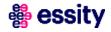

#### Planned Shipment

## Planned Shipment (2/2)

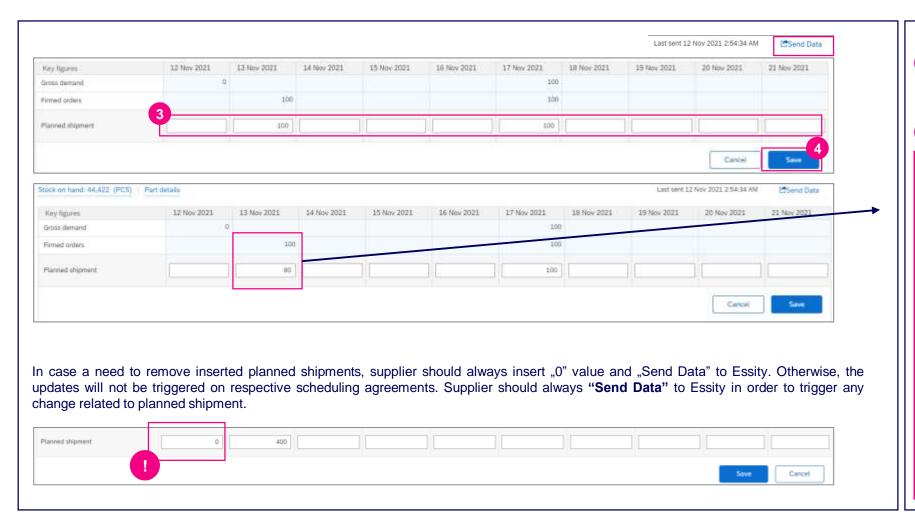

- The **Planned Shipment** editable fields will open, enter the quantity for replenishment under the appropriate date(s).
- 4 Click Save button and Send Data

NOTE

The date for which planned shipment is entered will trigger the delivery date in the schedule line.

Suppliers should ensure to deliver quantities within the delivery dates committed in the planned shipment with respect to the min/max stock levels. In case unable to deliver planned quantities within the delivery date, you should update the planned shipments beforehand to avoid having undelivered planned shipments in the past.

If at the time of ship notice creation supplier deemed unable to ship the quantities scheduled for delivery, the quantities in the planned shipment (Planning Collaboration page) should also be updated to have aligned values in the system.

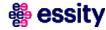

Introduction

**Supplier Managed Inventory Process Flow** 

View Inventory Levels and Key Figures

Planned Shipment

**5** Scheduling Agreement Update

**Advanced Ship Notice** 

Goods Receipt

**Course Summary** 

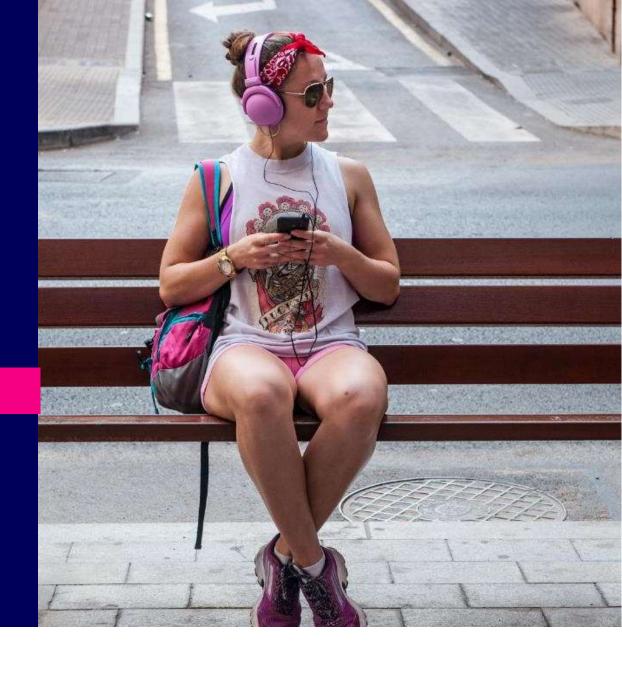

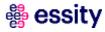

#### 3 SA with Schedule Lines

## **Searching Scheduling Agreement (1/6)**

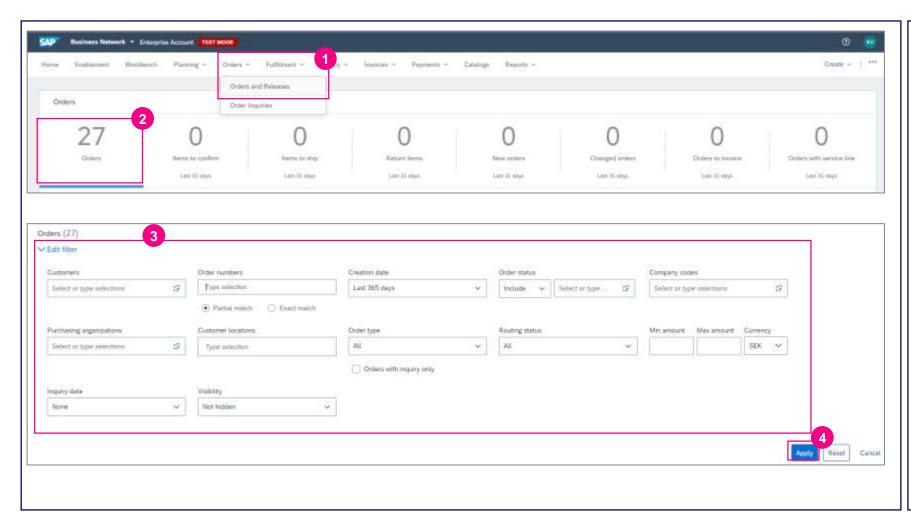

Once the planned deliveries will be inserted and sent to Essity on the Planning Collaboration Page – SMI view the Scheduling Agreement will be updated with the updated Schedule Lines.

- Orders and Releases in order to display respective Scheduling Agreement.
- The list of Scheduling Agreements will be displayed under 1st tile:
  Orders.
- Using specific filtering criteria, you can search exact SA number by using Exact match under Order numbers filter and inserting exact SA number or you can display wider range of SAs.
- Once filters will be selected, please click **Apply** button.

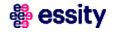

#### 3 SA with Schedule Lines

## Searching Scheduling Agreement (2/6)

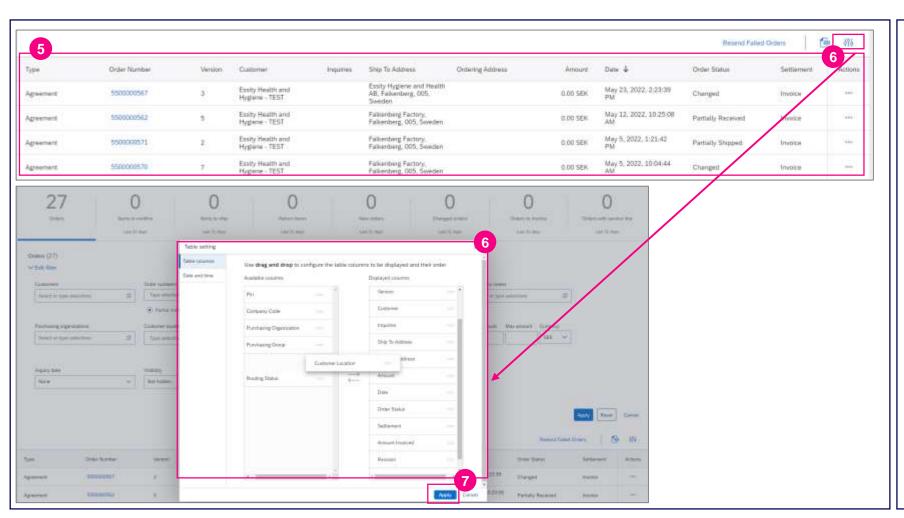

- The list of Scheduling Agreements will be displayed in the table under Filtering section.
- The table can be customized by clicking table setting icon.
  - In **table settings icon**, you can configure the table to hide or display columns.
  - Please **Drag and drop** column headers to hide or display.
- Click **Apply** button for the table columns to update.

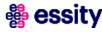

#### 3 SA with Schedule Lines

## **Searching Scheduling Agreement (3/6)**

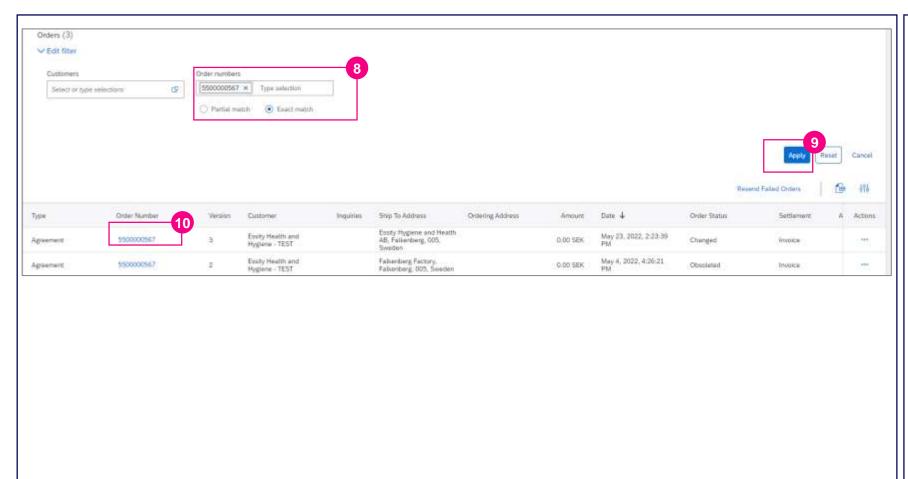

- In order to display specific
  Scheduling Agreement, please
  select Exact match in the Filtering
  criteria and insert exact number of
  desired Scheduling Agreement.
- 9 Click the **Apply** button.
- Click on the recent version of scheduling agreement number to view the details.

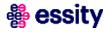

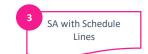

## **Searching Scheduling Agreement (4/6)**

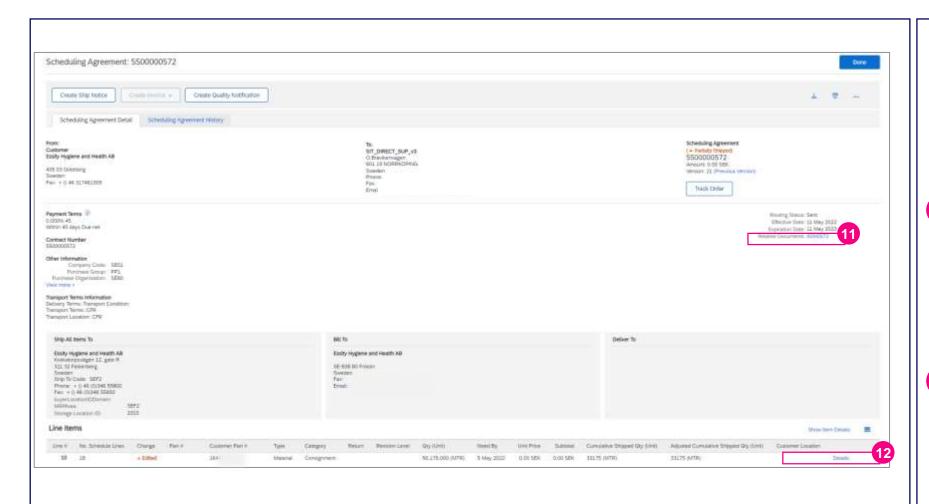

The Scheduling Agreement contains general information such as: Customer/Suppliers details, payment terms, contract number, Transport conditions, Line Items level data etc.

- In Related Document section supplier may find all related documentation created either by supplier (ASNs, canceled ASNs) or by Essity (Goods Receipt) in reference to this Scheduling Agreement.
- The scheduled deliveries will be displayed upon clicking on **Details**.

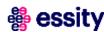

## 3 SA with Schedule Lines

## **Searching Scheduling Agreement (5/6)**

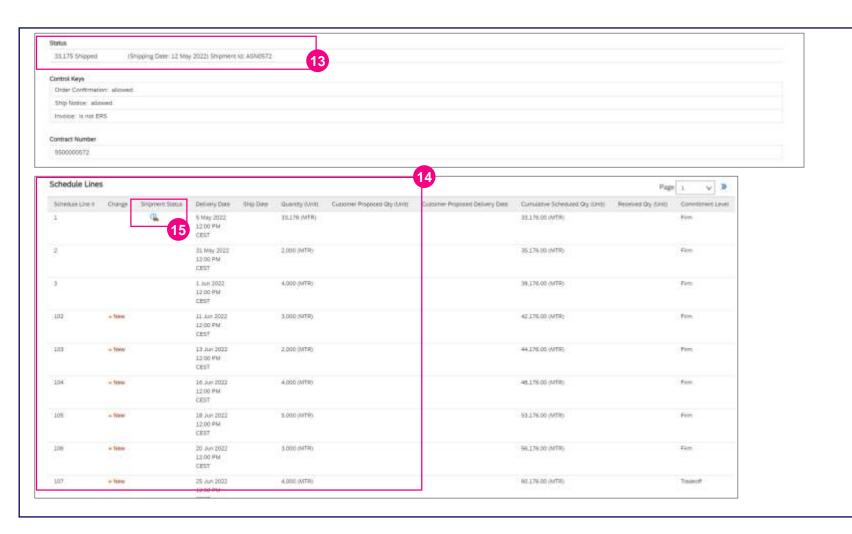

- 13 In Status section all shipped quantities are displayed.
- The line items section of the scheduling agreement displays the delivery schedule lines. If supplier inserts planned deliveries on the Planning Collaboration Page SMI view, then the lines should be reflected on the Scheduling Agreement.
- The icon with truck and blue clock informs supplier which line should be sent next.

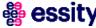

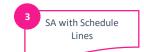

## **Searching Scheduling Agreement (6/6)**

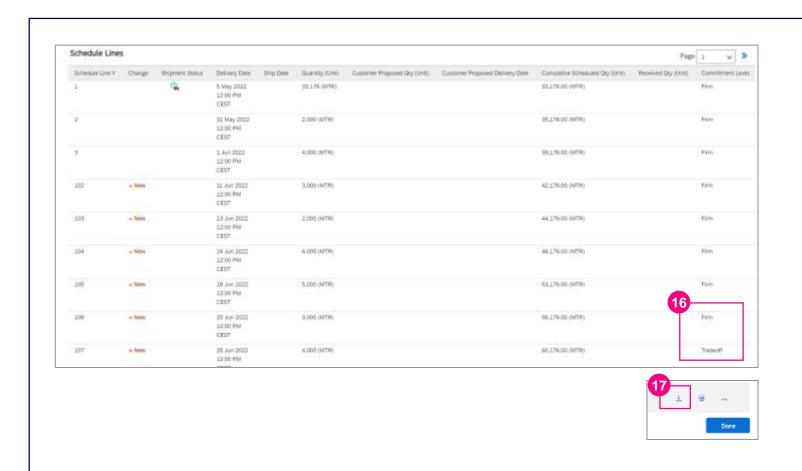

- The lines with "Firm" Commitment Level, will be reflected in Items to Ship section.
- The document can be downloaded by clicking Download icon.

NOTE

supplier creates SAP planned shipment in this Business Network. is transmitted to Essity SAP schedule lines on the relevant scheduling agreement. As the schedule lines does not have the information price scheduling agreement line item, this does not trigger an update on the price for the scheduling agreement line item.

Essity is using the goods receipt date for price determination.

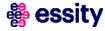

Introduction

Supplier Managed Inventory Process Flow

View Inventory Levels and Key Figures

Planned Shipment

Scheduling Agreement Update

6 Advanced Ship Notice

Goods Receipt

**Course Summary** 

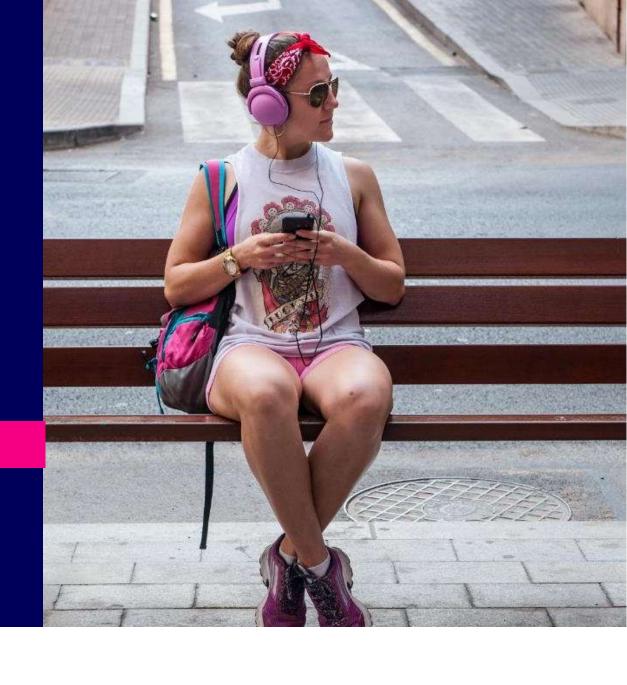

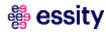

## **Advanced Ship Notice**

A supplier sends Ship Notice to inform buyers of upcoming delivery of ordered materials.

It contains information on the handling units (pallets/boxes/reels), material number, batch number, quantity, and identity as a SSCC (Serial Shipping Container Code) and Reel ID for a reel materials. In case of quality issues, this makes it possible for Essity to trace the reel or box used and can quickly find the rest of the material from the same batch.

#### There are two options to submit Ship Notice to Essity via SAP Business Network:

#### **Advanced Ship Notice with despatch CSV Attachment:**

- Supplier creates Ship Notice against an order in SAP Business Network and attaches the despatch CSV file generated from their scanning solution.
- Once it reaches Essity, this will be used as basis for generating the Inbound Delivery in backend.
- Please follow the next slides to know how to create Advance Ship Notice and upload CSV file in format .csv

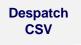

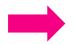

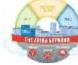

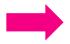

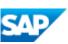

Essity

#### **Advanced Ship Notice for Integrated Suppliers:**

- Supplier connects to SAP Business Network using cXML routing method. They can set the shipping status of scheduling agreement line items by sending cXML ShipNoticeRequest document.
- SAP Business Network receives ShipNoticeRequest documents, validates them against the cXML DTDs, and sends them to Essity. This will then be used as basis for generating the Inbound Delivery in backend.

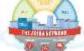

SAP Business

Network

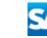

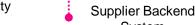

**ShipNotice** 

Request

cXML

System

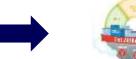

SAP Business Network

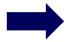

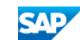

**Essity** 

Supplier Scanning Solution

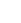

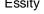

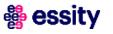

## 4 ASN

## **CSV** requirements

| Total of pallet quantity in the file should match the shipped quantity in the Ariba Ship Notice.  Vendor Batch id  Suppliers' production identification/production Lot Number (will be used by Essity in case of Q incident). Should be same as second barcode on pallet label. Maximum 20 characters, numbers, letters and signs are ok. Supplier can use one batch ID per SSCC code. Using multiple batch IDs for 1 SSCC code is not allowed.  18 digits and may not start with "0". Should be same number as third barcode on pallet label. The code structure of the SSCC is as follows:  P MMMMMMMSSSSSSSSS C P: Packaging indicator. It's recommended in the EAN world that the packaging indicator be set to 3, unidentified package.  Supplier number. Seven figures indicating the supplier. This ID is given the supplier by the national EAN organization.  Series of numbers. Nine figures used to give a unique Id to the handling unit. The company that code marks the unit is responsible for this number series. The combination of supplier ID and this number should be unique.  C: Check figure. The calculation of this check figure is based on the preceding figures. An EAN standard algorithm is used for this calculation.  Shipment id  Unique ID per shipment. One dispatch per shipment (can be equal Despatch id). Maximum 16 characters, numbers, letters and signs are ok.  Despatch id  Unique ID, one or many per shipment e.g. a rolling load number. Maximum 16 characters, numbers, letters and signs are ok.  Timestamp  Date is required. Hour, minute and second is preferred. Format that is ok: 2018-02-12 10:23:15.                                                                                                    |                    |                                                                                                    |
|----------------------------------------------------------------------------------------------------|--------------------|----------------------------------------------------------------------------------------------------|
| Pallet Quantity  Specify the quantity held in a pallet. Should follow the Unit of measure in the Order. Total of pallet quantity in the file should match the shipped quantity in the file should match the shipped quantity in the file should match the shipped quantity in the file should match the shipped quantity in the file should match the shipped quantity in the file should match the shipped quantity in the file should match the shipped quantity in the file should be same as second barcode on pallet label. Naximum 20 characters, numbers, letters and signs are ok. Supplier on use one batch ID per SSCC code. Using multiple batch IDs for 1 SSCC code is not allowed.  Is digits and may not start with "O". Should be same number as third barcode on pallet label. The code structure of the SSCC is as follows:  PMMMMMMSSSSSSSSS PMMMMMMMMSSSSSSSSS PMMMMMMMM                                                                                                    | Header Name        | Description                                                                                                    |
| Total of pallet quantity in the file should match the shipped quantity in the Ariba Ship Notice.  Vendor Batch id Suppliers' production identification/production Lot Number (will be used by Essity in case of Q incident). Should be same as second barcode on pallet label. Maximum 20 characters, numbers, letters and signs are ok. Supplier can use one batch ID per SSCC code. Using multiple batch IDs for 1 SSCC code is not allowed.  18 digits and may not start with "0". Should be same number as third barcode on pallet label. The code structure of the SSCC is as follows:  P MMMMMMMSSSSSSSSS C P: P Ackaging indicator. It's recommended in the EAN world that the packaging indicator be set to 3, unidentified package.  M: Supplier number. Seven figures indicating the supplier. This ID is given the supplier by the national EAN organization.  S: Series of numbers. Nine figures used to give a unique Id to the handling unit. The company that code marks the unit is responsible for this number series. The combination of supplier ID and this number should be unique.  C: Check figure. The calculation of this check figure is based on the preceding figures. An EAN standard algorithm is used for this calculation.  Shipmant Id Unique ID per shipment. One dispatch per shipment (can be equal Despatch id). Maximum 16 characters, numbers, letters and signs are ok.  Timestamp Date is required. Hour, minute and second is preferred. Format that is ok: 2018-02-12 10:23:15.  Fixed value In the as-is process Essity is not using this field and instructed vendor to default value to "xx"  a) Number of reels per pallet.  Field may not start with "0". No decimals.  Field may not start with "0". No decimals.  Field may not start with "0". No decimals.  Field may not start with "0". No decimals.  Field may not start with "0". No decimals.  Field may not start with "0". No decimals.  Field may not start with "0". No decimals.  Field may not start with "0". No decimals and signs are ok. If you have an Application identifier, this should not be include  | Material number    | ESSITY material number                                                                                                    |
| Suppliers' production identification/production.Lot Number (will be used by Essity in case of Q incident). Should be same as second barcode on pallet label. Maximum 20 characters, numbers, letters and signs are ok. Supplier can use one batch ID per SSCC code. Using multiple batch IDs for 1 SSCC code is not allowed.    Supplier on the structure of the SSCC is as follows:   PMMMMMMSSSSSSSSS   PMMMMMMMSSSSSSSSS   PMMMMMMMSSSSSSSSS   PMMMMMMMMSSSSSSSSS   PMMMMMMMMSSSSSSSSS   PMMMMMMMMSSSSSSSSS   PMMMMMMMMSSSSSSSSS   PMMMMMMMMSSSSSSSSS   PMMMMMMMMSSSSSSSSS   PMMMMMMMMSSSSSSSSS   PMMMMMMMMSSSSSSSSSS                                                                                                    | Pallet Quantity    |                                                                                                    |
| Ventor Batch   d   letters and signs are ok. Supplier can use one batch ID per SSCC code. Using multiple batch IDs for 1 SSCC code is not allowed.  18 digits and may not start with "0". Should be same number as third barcode on pallet label. The code structure of the SSCC is as follows: P   MMMMMMM SSSSSSSSS C   P   Packaging indicator. It's recommended in the EAN world that the packaging indicator be set to 3, unidentified package. M: Supplier number. Seven figures indicating the supplier. This ID is given the supplier by the national EAN organization. S: Series of numbers. Nine figures used to give a unique Id to the handling unit. The company that code marks the unit is responsible for this number series. The combination of supplier ID and this number should be unique. C: Check figure. The calculation of this check figure is based on the preceding figures. An EAN standard algorithm is used for this calculation.  Shipment Id Unique ID, one or many per shipment (can be equal Despatch id). Maximum 16 characters, numbers, letters and signs are ok.  Despatch id Unique ID, one or many per shipment e.g. a rolling load number. Maximum 16 characters, numbers, letters and signs are ok.  Timostamp   Date is required. Hour, minute and second is preferred. Format that is ok: 2018-02-12 10:23:15.  Fixed value   In the as-is process Essity is not using this field and instructed vendor to default value to "xx" a) Number of reels   b) Or number of boxes (non-reel material, for example glue) per pallet.  Field may not start with "0". No decimals.  Field may not start with "0". No decimals.  Field may not start with "0". No decimals.  Field may not start with "0". No decimals.  Cuantity held per Reel or Box. Should follow the same united of measure in the Order.  If total reel quantity for a pallet does not match pallet quantity 100%, it is ok. Deviation due to rounding is accepted as long as the difference is less than half of the last Reel. Decimals are allowed up to 3 decimal places. Sample: 28400.234  Essity Pactory id E   |                    | Total of pallet quantity in the file should match the shipped quantity in the Ariba Ship Notice.                                                                                             |
| 18 digits and may not start with "0". Should be same number as third barcode on pallet label. The code structure of the SSCC is as follows: PMMMMMMSSSSSSSS C PAckaging indicator. It's recommended in the EAN world that the packaging indicator be set to 3, unidentified package. Wiscoppiler number. Sever figures indicating the supplier. This ID is given the supplier by the national EAN organization. Siese of numbers. Nine figures used to give a unique ld to the handling unit. The company that code marks the unit is responsible for this number series. The combination of supplier ID and this number should be unique. C: Check figure. The calculation of this check figure is based on the preceding figures. An EAN standard algorithm is used for this calculation.  Whique ID per shipment. One dispatch per shipment (can be equal Despatch id). Maximum 16 characters, numbers, letters and signs are ok.  Unique ID, one or many per shipment e.g. a rolling load number. Maximum 16 characters, numbers, letters and signs are ok.  Unique ID, one or many per shipment e.g. a rolling load number. Maximum 16 characters, numbers, letters and signs are ok.  Unique ID, one or many per shipment e.g. a rolling load number. Maximum 16 characters, numbers, letters and signs are ok.  Unique ID, one or many per shipment e.g. a rolling load number. Maximum 16 characters, numbers, letters and signs are ok.  Unique ID and is a required. Hour, minute and second is preferred. Format that is ok: 2018-02-12 10:23:15.  Fixed value  In the as-is process Essity is not using this field and instructed vendor to default value to "xx"  a) Number of reels  a) Number of reels per pallet.  b) Or number of boxes (non-reel material, for example glue) per pallet.  Field may not start with "0". No decimals.  Enter the unique Reel ID or Box ID. Should be same number as the number in reel barcode label.  Max 18 characters, number, letters and signs are ok. If you have an Application identifier, this should not be included. For example if label has (21) 12234567, despa | Vendor Batch id    |                                                                                                    |
| Fixe code structure of the SSCC is as follows: P MMMMMMSSSSSSSS C P: Packaging indicator. It's recommended in the EAN world that the packaging indicator be set to 3, unidentified package. M: Supplier number. Seven figures indicating the supplier. This 1D is given the supplier by the national EAN organization. S: Series of numbers. Nine figures used to give a unique ld to the handling unit. The company that code marks the unit is responsible for this number series. The combination of supplier ID and this number should be unique. C: Check figure. The calculation of this check figure is based on the preceding figures. An EAN standard algorithm is used for this calculation.  Shipment id Unique ID, one or many per shipment. One dispatch per shipment (can be equal Despatch id). Maximum 16 characters, numbers, letters and signs are ok.  Unique ID, one or many per shipment e.g. a rolling load number. Maximum 16 characters, numbers, letters and signs are ok.  Unique ID, one or many per shipment e.g. a rolling load number. Maximum 16 characters, numbers, letters and signs are ok.  Unique ID, one or many per shipment e.g. a rolling load number. Maximum 16 characters, numbers, letters and signs are ok.  Unique ID, one or many per shipment e.g. a rolling load number. Maximum 16 characters, numbers, letters and signs are ok.  Unique ID, one or many per shipment e.g. a rolling load number. Maximum 16 characters, numbers, letters and signs are ok.  Unique ID, one or many per shipment e.g. a rolling load number of var.  In the a-is-process Essity is not using this field and instructed vendor to default value to "xx"  a) Number of reels b) Or number of boxes (non-reel material, for example glue) per pallet. Field many not start with "0". No decimals.  Enter the unique Reel ID or Box ID. Should be same number as the number in reel barcode label.  Max 18 characters, number, letters and signs are ok. If you have an Application identifier, this should not be included. For example if label has (21) 12234567, despatch should have 1223 |                    |                                                                                                    |
| SSCC P MMMMMM SSSSSSSS C P P: Packaging indicator. It's recommended in the EAN world that the packaging indicator be set to 3, unidentified package. M: Supplier number. Seven figures indicating the supplier. This ID is given the supplier by the national EAN organization. S: Series of numbers. Nine figures used to give a unique Id to the handling unit. The company that code marks the unit is responsible for this number series. The combination of supplier ID and this number should be unique. C: Check figure. The calculation of this check figure is based on the preceding figures. An EAN standard algorithm is used for this calculation.  Shipment id Unique ID per shipment. One dispatch per shipment (can be equal Despatch id). Maximum 16 characters, numbers, letters and signs are ok.  Despatch id Unique ID, one or many per shipment e.g. a rolling load number. Maximum 16 characters, numbers, letters and signs are ok.  Timestamp Date is required. Hour, minute and second is preferred. Format that is ok: 2018-02-12 10:23:15.  In the as-is process Essity is not using this field and instructed vendor to default value to "xx"  a) Number of reels per pallet. b) Or number of boxes (non-reel material, for example glue) per pallet. Field may not start with "O". No decimals.  Enter the unique Reel ID or Box ID. Should be same number as the number in reel barcode label.  Max 18 characters, number, letters and signs are ok. If you have an Application identifier, this should not be included. For example if label has (21) 12234567, despatch should have 12234567.  Quantity held per Reel ID or Box ID. Should be same unit of measure in the Order.  Was 18 characters, number, letters and signs are ok. If you have an Application identifier, this should not be included. For example if label has (21) 12234567, despatch should have 12234567.  Quantity held per Reel ID or Box iD. Should be same unit of measure in the Order.  Sessity Supplier Id Supplier ID provided by ESSITY. Can be different supplier ID for different plants.  Essity Factory  |                    | · · · · · · · · · · · · · · · · · · ·                                                                                                    |
| M: Supplier number. Seven figures indicating the supplier. This ID is given the supplier by the national EAN organization. S: Series of numbers. Nine figures used to give a unique id to the handling unit. The company that code marks the unit is responsible for this number series. The combination of supplier ID and this number should be unique. C: Check figure. The calculation of this check figure is based on the preceding figures. An EAN standard algorithm is used for this calculation.  Shipment id Unique ID per shipment. One dispatch per shipment (can be equal Despatch id). Maximum 16 characters, numbers, letters and signs are ok.  Despatch id Unique ID, one or many per shipment e.g. a rolling load number. Maximum 16 characters, numbers, letters and signs are ok.  Dimestamp Date is required. Hour, minute and second is preferred. Format that is ok: 2018-02-12 10:23:15.  Fixed value In the as-is process Essity is not using this field and instructed vendor to default value to "xx"  a) Number of reels by Or number of boxes (non-reel material, for example glue) per pallet.  b) Or number of boxes (non-reel material, for example glue) per pallet.  Field may not start with "0". No decimals.  Enter the unique Reel ID or Box ID. Should be same number as the number in reel barcode label.  Max 18 characters, number, letters and signs are ok. If you have an Application identifier, this should not be included. For example if label has (21) 12234567, despatch should have 12234567.  Quantity held per Reel or Box. Should follow the same Unit of measure in the Order.  If total reel quantity for a pallet does not match pallet quantity 100%, it is ok. Deviation due to rounding is accepted as long as the difference is less than half of the last Reel. Decimals are allowed up to 3 decimal places. Sample: 28400.234  Essity Supplier id provided by ESSITY. Can be different supplier ID for different plants.  Essity Factory id  Order  (Optional but recommended to add) Purchase Order # or the Scheduling Agreement #                         |                    |                                                                                                    |
| M: Supplier number. Seven figures indicating the supplier. This ID is given the supplier by the national EAN organization. S: Series of numbers. Nine figures used to give a unique Id to the handling unit. The company that code marks the unit is responsible for this number series. The combination of supplier ID and this number should be unique. C: Check figure. The calculation of this check figure is based on the preceding figures. An EAN standard algorithm is used for this calculation.  Shipment id Unique ID per shipment. One dispatch per shipment (can be equal Despatch id). Maximum 16 characters, numbers, letters and signs are ok.  Despatch id Unique ID, one or many per shipment e.g. a rolling load number. Maximum 16 characters, numbers, letters and signs are ok.  Timestamp Date is required. Hour, minute and second is preferred. Format that is ok: 2018-02-12 10:23:15.  Number of reels In the as-is process Essity is not using this field and instructed vendor to default value to "xx"  a) Number of reels per pallet. b) Or number of boxes (non-reel material, for example glue) per pallet. Field may not start with "0". No decimals.  Enter the unique Reel ID or Box ID. Should be same number as the number in reel barcode label.  Max 18 characters, number, letters and signs are ok. If you have an Application identifier, this should not be included. For example if label has (21) 12234567, despatch should have 12234567.  Quantity held per Reel or Box. Should follow the same Unit of measure in the Order.  If total reel quantity for a pallet does not match pallet quantity 100%, it is ok. Deviation due to rounding is accepted as long as the difference is less than half of the last Reel. Decimals are allowed up to 3 decimal places. Sample: 28400.234  Essity Supplier Id  Order (Optional but recommended to add) Purchase Order # or the Scheduling Agreement #                                                                                                    |                    | P: Packaging indicator. It's recommended in the EAN world that the packaging indicator be set to 3, unidentified package.                                                                    |
| and this number should be unique. C: Check figure. The calculation of this check figure is based on the preceding figures. An EAN standard algorithm is used for this calculation.  Shipment id Unique ID per shipment. One dispatch per shipment (can be equal Despatch id). Maximum 16 characters, numbers, letters and signs are ok.  Despatch id Unique ID, one or many per shipment e.g. a rolling load number. Maximum 16 characters, numbers, letters and signs are ok.  Date is required. Hour, minute and second is preferred. Format that is ok: 2018-02-12 10:23:15.  Fixed value In the as-is process Essity is not using this field and instructed vendor to default value to "xx" a) Number of reels per pallet. b) Or number of boxes (non-reel material, for example glue) per pallet. Field may not start with "0". No decimals.  Enter the unique Reel ID or Box ID. Should be same number as the number in reel barcode label.  Max 18 characters, number, letters and signs are ok. If you have an Application identifier, this should not be included. For example if label has (21) 12234567, despatch should have 12234567.  Quantity held per Reel or Box. Should follow the same Unit of measure in the Order.  If total reel quantity for a pallet does not match pallet quantity 100%, it is ok. Deviation due to rounding is accepted as long as the difference is less than half of the last Reel. Decimals are allowed up to 3 decimal places. Sample: 28400.234  Essity Factory id  Essity Factory id  Essity Factory id  Order  (Optional but recommended to add) Purchase Order # or the Scheduling Agreement #                                                                                                    | 5500               | M: Supplier number. Seven figures indicating the supplier. This ID is given the supplier by the national EAN organization.                                                                   |
| C: Check figure. The calculation of this check figure is based on the preceding figures. An EAN standard algorithm is used for this calculation.  Shipment id Unique ID per shipment. One dispatch per shipment (can be equal Despatch id). Maximum 16 characters, numbers, letters and signs are ok.  Despatch id Unique ID, one or many per shipment e.g. a rolling load number. Maximum 16 characters, numbers, letters and signs are ok.  Timestamp Date is required. Hour, minute and second is preferred. Format that is ok: 2018-02-12 10:23:15.  Fixed value In the as-is process Essity is not using this field and instructed vendor to default value to "xx"  a) Number of reels by Or number of boxes (non-reel material, for example glue) per pallet. Field may not start with "0". No decimals.  Enter the unique Reel ID or Box ID. Should be same number as the number in reel barcode label.  Max 18 characters, number, letters and signs are ok. If you have an Application identifier, this should not be included. For example if label has (21) 12234567, despatch should have 12234567.  Quantity held per Reel or Box. Should follow the same Unit of measure in the Order.  If total reel quantity for a pallet does not match pallet quantity 100%, it is ok. Deviation due to rounding is accepted as long as the difference is less than half of the last Reel. Decimals are allowed up to 3 decimal places. Sample: 28400.234  Essity Supplier id Supplier ID provided by ESSITY. Can be different supplier ID for different plants.  Essity Factory id Essity Plant ID  Order (Optional but recommended to add) Purchase Order # or the Scheduling Agreement #                                                                                                    |                    | S: Series of numbers. Nine figures used to give a unique Id to the handling unit. The company that code marks the unit is responsible for this number series. The combination of supplier ID |
| Despatch id   Unique ID per shipment. One dispatch per shipment (can be equal Despatch id). Maximum 16 characters, numbers, letters and signs are ok.                                                                                                    |                    |                                                                                                    |
| Despatch id Timestamp Date is required. Hour, minute and second is preferred. Format that is ok: 2018-02-12 10:23:15.  Fixed value In the as-is process Essity is not using this field and instructed vendor to default value to "xx"  a) Number of reels per pallet. b) Or number of boxes (non-reel material, for example glue) per pallet. Field may not start with "0". No decimals.  Enter the unique Reel ID or Box ID. Should be same number as the number in reel barcode label.  Max 18 characters, number, letters and signs are ok. If you have an Application identifier, this should not be included. For example if label has (21) 12234567, despatch should have 12234567.  Quantity held per Reel or Box. Should follow the same Unit of measure in the Order.  If total reel quantity for a pallet does not match pallet quantity 100%, it is ok. Deviation due to rounding is accepted as long as the difference is less than half of the last Reel. Decimals are allowed up to 3 decimal places. Sample: 28400.234  Essity Supplier id  Essity Factory id  Essity Plant ID  Order  Unique ID, one or many per shipment e.g. a rolling load number. Maximum 16 characters, numbers, letters and signs are ok.  10 in the as-is process Essity is not using this field and instructed vendor to default value to "xx"  a) Number of reels b) In the as-is process Essity is not using this field and instructed vendor to default value to "xx"  a) Number of reels b) Or number of boxes (non-reel material, for example glue) per pallet. Field may not start with "0". No decimals.  Essity Supplier id Essity Plant ID  Order  Unique Reel ID or material, for example glue) per pallet. Field may not start with "0". No decimals.  Essity Plant ID  Order  Unique Reel ID or material, for example glue) per pallet. Field may not start with "0". No decimals.  Essity Plant ID  Order  Unique Reel ID or material, for example glue) per pallet. Field may not start with "0". No decimals.  Essity Supplier ID provided by ESSITY. Can be different supplier ID for different plants.                |                    | C: Check figure. The calculation of this check figure is based on the preceding figures. An EAN standard algorithm is used for this calculation.                                             |
| Timestamp Date is required. Hour, minute and second is preferred. Format that is ok: 2018-02-12 10:23:15.  Fixed value In the as-is process Essity is not using this field and instructed vendor to default value to "xx"  a) Number of reels per pallet. b) Or number of boxes (non-reel material, for example glue) per pallet. Field may not start with "0". No decimals.  Enter the unique Reel ID or Box ID. Should be same number as the number in reel barcode label.  Max 18 characters, number, letters and signs are ok. If you have an Application identifier, this should not be included. For example if label has (21) 12234567, despatch should have 12234567.  Quantity held per Reel or Box. Should follow the same Unit of measure in the Order.  If total reel quantity for a pallet does not match pallet quantity 100%, it is ok. Deviation due to rounding is accepted as long as the difference is less than half of the last Reel. Decimals are allowed up to 3 decimal places. Sample: 28400.234  Essity Supplier id  Essity Factory id  Order  Order  Date is required. Hour, minute and second is preferred. Format that is ok: 2018-02-12 10:23:15.  In the as-is process Essity is not using this field and instructed vendor "xx"  a) Number of reels per pallet. b) Or number of reels per pallet. b) Or number of  | Shipment id        | Unique ID per shipment. One dispatch per shipment (can be equal Despatch id). Maximum 16 characters, numbers, letters and signs are ok.                                                      |
| Fixed value  In the as-is process Essity is not using this field and instructed vendor to default value to "xx"  a) Number of reels per pallet. b) Or number of boxes (non-reel material, for example glue) per pallet. Field may not start with "0". No decimals.  Enter the unique Reel ID or Box ID. Should be same number as the number in reel barcode label.  Max 18 characters, number, letters and signs are ok. If you have an Application identifier, this should not be included. For example if label has (21) 12234567, despatch should have 12234567.  Quantity held per Reel or Box. Should follow the same Unit of measure in the Order. If total reel quantity for a pallet does not match pallet quantity 100%, it is ok. Deviation due to rounding is accepted as long as the difference is less than half of the last Reel. Decimals are allowed up to 3 decimal places. Sample: 28400.234  Essity Supplier Id  Supplier ID provided by ESSITY. Can be different supplier ID for different plants.  Essity Factory id  Order  (Optional but recommended to add) Purchase Order # or the Scheduling Agreement #                                                                                                    | Despatch id        | Unique ID, one or many per shipment e.g. a rolling load number. Maximum 16 characters, numbers, letters and signs are ok.                                                                    |
| a) Number of reels per pallet. b) Or number of boxes (non-reel material, for example glue) per pallet. Field may not start with "0". No decimals.  Enter the unique Reel ID or Box ID. Should be same number as the number in reel barcode label.  Max 18 characters, number, letters and signs are ok. If you have an Application identifier, this should not be included. For example if label has (21) 12234567, despatch should have 12234567.  Quantity held per Reel or Box. Should follow the same Unit of measure in the Order. If total reel quantity for a pallet does not match pallet quantity 100%, it is ok. Deviation due to rounding is accepted as long as the difference is less than half of the last Reel. Decimals are allowed up to 3 decimal places. Sample: 28400.234  Essity Supplier id Supplier ID provided by ESSITY. Can be different supplier ID for different plants.  Essity Flactory id Essity Plant ID Order (Optional but recommended to add) Purchase Order # or the Scheduling Agreement #                                                                                                    | Timestamp          | Date is required. Hour, minute and second is preferred. Format that is ok: 2018-02-12 10:23:15.                                                                                              |
| b) Or number of boxes (non-reel material, for example glue) per pallet. Field may not start with "0". No decimals.  Enter the unique Reel ID or Box ID. Should be same number as the number in reel barcode label.  Max 18 characters, number, letters and signs are ok. If you have an Application identifier, this should not be included. For example if label has (21) 12234567, despatch should have 12234567.  Quantity held per Reel or Box. Should follow the same Unit of measure in the Order.  If total reel quantity for a pallet does not match pallet quantity 100%, it is ok. Deviation due to rounding is accepted as long as the difference is less than half of the last Reel. Decimals are allowed up to 3 decimal places. Sample: 28400.234  Essity Supplier id Supplier ID provided by ESSITY. Can be different supplier ID for different plants.  Essity Factory id Essity Plant ID  Order (Optional but recommended to add) Purchase Order # or the Scheduling Agreement #                                                                                                    | Fixed value        | In the as-is process Essity is not using this field and instructed vendor to default value to "xx"                                                                                           |
| Field may not start with "0". No decimals.  Enter the unique Reel ID or Box ID. Should be same number as the number in reel barcode label.  Max 18 characters, number, letters and signs are ok. If you have an Application identifier, this should not be included. For example if label has (21) 12234567, despatch should have 12234567.  Quantity held per Reel or Box. Should follow the same Unit of measure in the Order.  If total reel quantity for a pallet does not match pallet quantity 100%, it is ok. Deviation due to rounding is accepted as long as the difference is less than half of the last Reel. Decimals are allowed up to 3 decimal places. Sample: 28400.234  Essity Supplier Id  Supplier ID provided by ESSITY. Can be different supplier ID for different plants.  Essity Factory id  Order  (Optional but recommended to add) Purchase Order # or the Scheduling Agreement #                                                                                                    | Number of reels    | a) Number of reels per pallet.                                                                                                    |
| Enter the unique Reel ID or Box ID. Should be same number as the number in reel barcode label.  Max 18 characters, number, letters and signs are ok. If you have an Application identifier, this should not be included. For example if label has (21) 12234567, despatch should have 12234567.  Quantity held per Reel or Box. Should follow the same Unit of measure in the Order.  If total reel quantity for a pallet does not match pallet quantity 100%, it is ok. Deviation due to rounding is accepted as long as the difference is less than half of the last Reel. Decimals are allowed up to 3 decimal places. Sample: 28400.234  Essity Supplier id Supplier ID provided by ESSITY. Can be different supplier ID for different plants.  Essity Factory id Optional but recommended to add) Purchase Order # or the Scheduling Agreement #                                                                                                    |                    |                                                                                                    |
| Reel quantity  Max 18 characters, number, letters and signs are ok. If you have an Application identifier, this should not be included. For example if label has (21) 12234567, despatch should have 12234567.  Quantity held per Reel or Box. Should follow the same Unit of measure in the Order.  If total reel quantity for a pallet does not match pallet quantity 100%, it is ok. Deviation due to rounding is accepted as long as the difference is less than half of the last Reel. Decimals are allowed up to 3 decimal places. Sample: 28400.234  Essity Supplier id  Essity Flactory id  Order  Order  Order  Order  Order  Order  Order  Order  Optional but recommended to add) Purchase Order # or the Scheduling Agreement #                                                                                                    |                    |                                                                                                    |
| Max 18 characters, number, letters and signs are ok. If you have an Application identifier, this should not be included. For example if label has (21) 12234567, despatch should have 12234567.  Quantity held per Reel or Box. Should follow the same Unit of measure in the Order.  If total reel quantity for a pallet does not match pallet quantity 100%, it is ok. Deviation due to rounding is accepted as long as the difference is less than half of the last Reel. Decimals are allowed up to 3 decimal places. Sample: 28400.234  Essity Supplier id Supplier ID provided by ESSITY. Can be different supplier ID for different plants.  Essity Factory id Coptional but recommended to add) Purchase Order # or the Scheduling Agreement #                                                                                                    | Boots 1            | Enter the unique Reel ID or Box ID. Should be same number as the number in reel barcode label.                                                                                               |
| Reel quantity  Quantity held per Reel or Box. Should follow the same Unit of measure in the Order.  If total reel quantity for a pallet does not match pallet quantity 100%, it is ok. Deviation due to rounding is accepted as long as the difference is less than half of the last Reel. Decimals are allowed up to 3 decimal places. Sample: 28400.234  Essity Supplier id  Supplier ID provided by ESSITY. Can be different supplier ID for different plants.  Essity Factory id  Order  (Optional but recommended to add) Purchase Order # or the Scheduling Agreement #                                                                                                    | Reel Id            | May 19 characters number letters and signs are all If you have an Application identifier this chould not be included. For example if label has (21) 1222/EF7, despatch should have 1222/EF7  |
| Reel quantity  If total reel quantity for a pallet does not match pallet quantity 100%, it is ok. Deviation due to rounding is accepted as long as the difference is less than half of the last Reel. Decimals are allowed up to 3 decimal places. Sample: 28400.234  Supplier ID provided by ESSITY. Can be different supplier ID for different plants.  Essity Factory id Order  (Optional but recommended to add) Purchase Order # or the Scheduling Agreement #                                                                                                    | Reel quantity      |                                                                                                    |
| up to 3 decimal places. Sample: 28400.234  Essity Supplier id Supplier ID provided by ESSITY. Can be different supplier ID for different plants.  Essity Factory id Essity Plant ID  Order (Optional but recommended to add) Purchase Order # or the Scheduling Agreement #                                                                                                    |                    |                                                                                                    |
| Essity Supplier id Supplier ID provided by ESSITY. Can be different supplier ID for different plants.  Essity Factory id Essity Plant ID  Order (Optional but recommended to add) Purchase Order # or the Scheduling Agreement #                                                                                                    | rtoor quarity      |                                                                                                    |
| Essity Factory id Essity Plant ID Order (Optional but recommended to add) Purchase Order # or the Scheduling Agreement #                                                                                                    | Essity Supplier id |                                                                                                    |
| Order (Optional but recommended to add) Purchase Order # or the Scheduling Agreement #                                                                                                    |                    | Essity Plant ID                                                                                                    |
|                                                                                                    |                    | (Optional but recommended to add) Purchase Order # or the Scheduling Agreement #                                                                                                    |
|                                                                                                    | Line Item          |                                                                                                    |

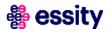

## 4 ASN

## **CSV** sample

The despatch CSV file will contain the following information:

- Semicolon delimited file
- No header fields on the actual file
- Total of 15 columns (with 2 optional)
- (.) dot should be used for decimals (please remember to not use comma (,)
- The quantity inserted in the despatch file should be in the same UoM as on the Scheduling Agreement Please generate the files with encoding UTF-8 only

The only acceptable format of the file is .csv. Suppliers are not allowed to upload different despatch file formats i.e.: .txt, .xls

Traceability at Pallet Level (sample below is having 5 pallets and assigned to different vendor batches) – Non reel

Traceability at Reel Level (sample below is having 2 pallets with 2 reels on each) - Reel

```
☐ desfile_supplierName_date.csv ☑

1 1069604;125;FS0744A;373107913003707494;ASN0744;2022-2-11 07:05:52;xx;2;FS0744A1;62.5;100060465;SEF2;4300000744;10
2 1069604;125;FS0744A;373107913003707494;ASN0744;2022-2-11 07:05:52;xx;2;FS0744A2;62.5;100060465;SEF2;4300000744;10
3 1069604;125;FS0744A;373107913003707500;ASN0744;ASN0744;2022-2-11 07:05:52;xx;2;FS0744A3;62.5;100060465;SEF2;4300000744;10
4 1069604;125;FS0744A;373107913003707500;ASN0744;ASN0744;2022-2-11 07:05:52;xx;2;FS0744A4;62.5;100060465;SEF2;4300000744;10
```

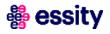

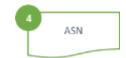

## Advanced Ship Notice with CSV upload (1/4)

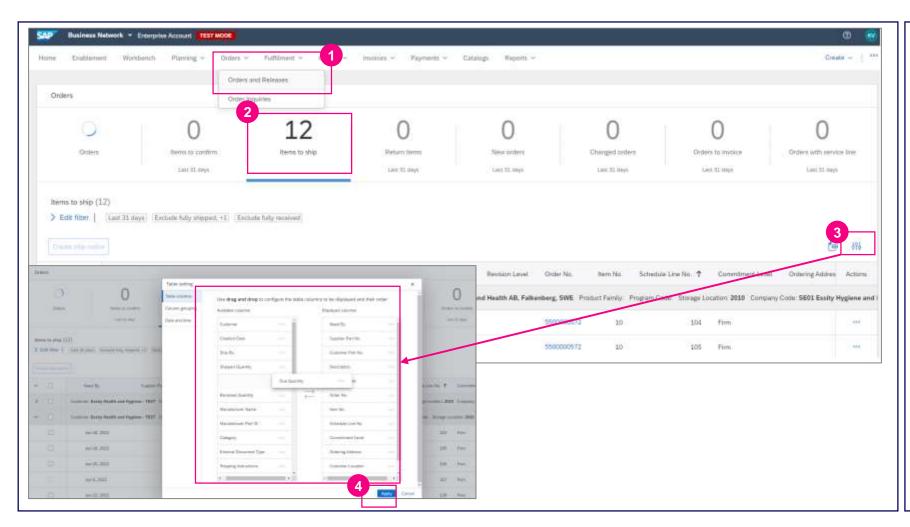

- In order to create Advance Ship
  Notice please click the **Orders** tab,
  then click **Orders and Releases**.
- 2 Click on the Items to Ship tile.
- The table can be customized by clikcing the **table settings icon** to show the list of available and displayed columns.

In **table settings icon**, you can configure the table to hide or display columns.

Please **Drag and drop** column headers to hide or display.

Click **Apply** button for the table columns to update.

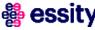

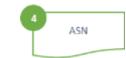

## Advanced Ship Notice with CSV upload (2/4)

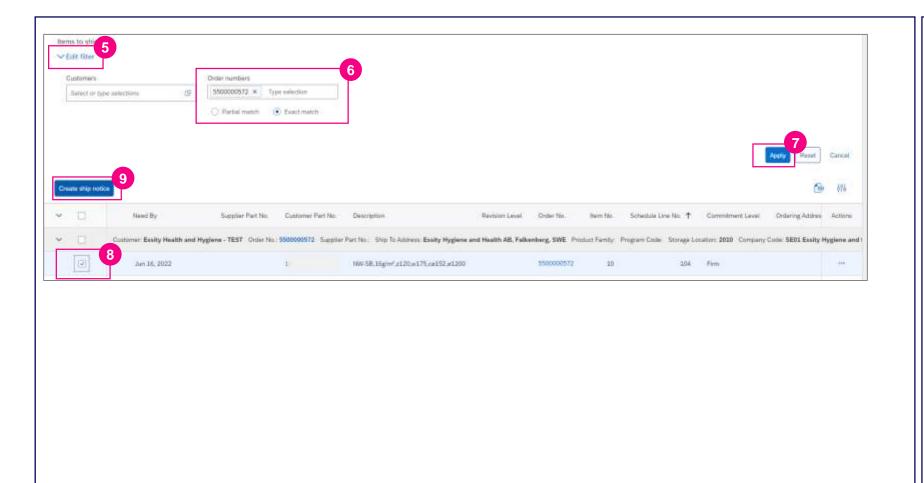

- If you are going to create Advance
  Ship Notice for single Scheduling
  Agreement, please expand the
  Edit filter section.
- In the **Order numbers** section, select the **Exact match** radio button then enter the exact Scheduling Agreement number.
- Click the **Apply** button to see the result.
- 8 Select the delivery schedule line for shipping.
- 9 Click on Create ship notice button. Next steps are indicated for ASN process creation with CSV file submission.

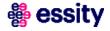

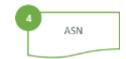

## Advanced Ship Notice with CSV upload (3/4)

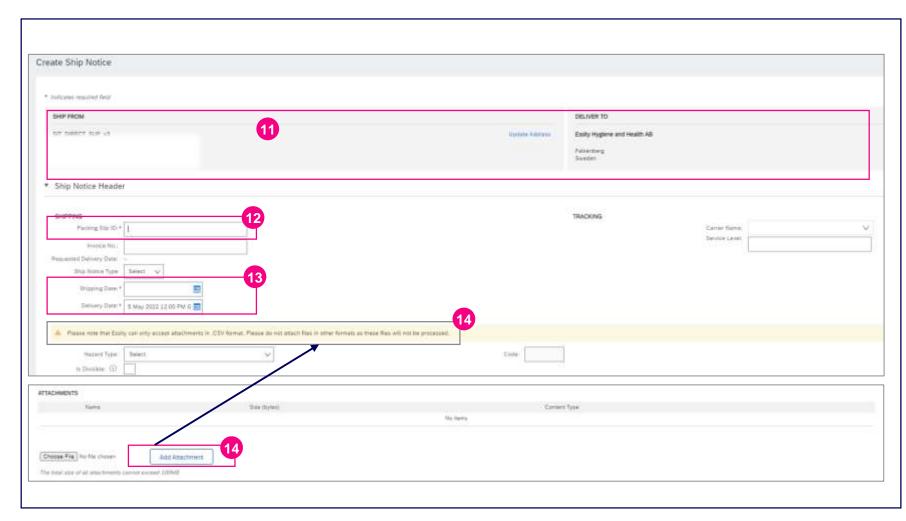

Check the SHIP FROM and DELIVER TO information.

Fill out the obligatory information on the form:

- The **Packing Slip ID** is any number you use to identify the Ship Notice.
- Select the **Shipping Date** and the **Delivery Date**.
- Attach the Despatch CSV file by clicking the **Choose File** button, then locating, and selecting the file. It is a mandatory step.
  Click the **Add Attachment** button.
  The format of the despatch file must be .csv. Please only upload 1 file.

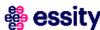

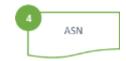

## Advanced Ship Notice with CSV upload (4/4)

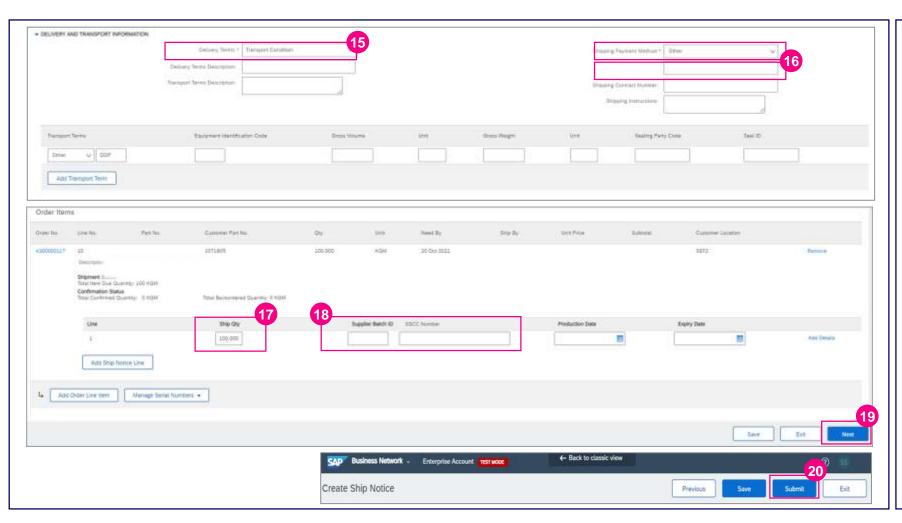

- Please provide **Delivery Terms** from drop down list.
- Select **Shipping Payment Method.** If the selected Payment Method is ,Other' please insert n/a in the following field.
- Ship Quantity is automatically populated from the Scheduling Agreement. Please verify this field and amend the planning collaboration page before ASN submission, if there is a quantity difference.
- There is no need to indicate
  Supplier Batch ID (Material ID)
  and SSCC Number. Those
  information will be automatically
  taken from CSV attachment.
- 19 Click the **Next** button to proceed to review your Ship Notice.
- 20 Then click Submit button.

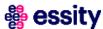

## 4 ASN

## **Advanced Ship Notice Routing Status**

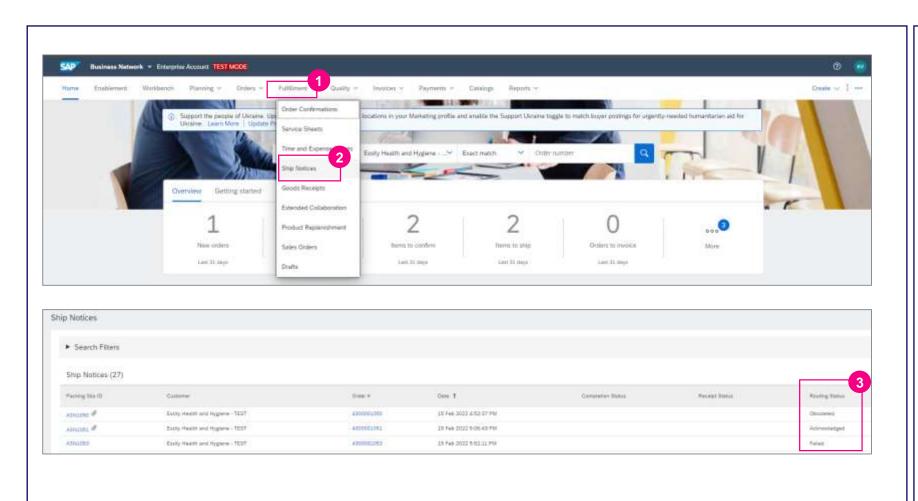

- All submitted Advanced Ship notices are displayed under **Fulfillment section**.
- Select **Ship Notices** from the dropdown list.
- The **Routing status** informs if the document has been processed successfully. Supplier should review the status of submitted Advanced Shipping in order to reprocess the document in case of failure.

**Obsoleted** – document has been cancelled

**Acknowledged** – document has been submitted to Essity

**Failed** – document has been rejected

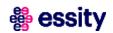

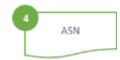

## Advanced Ship Notice status – Acknowledged

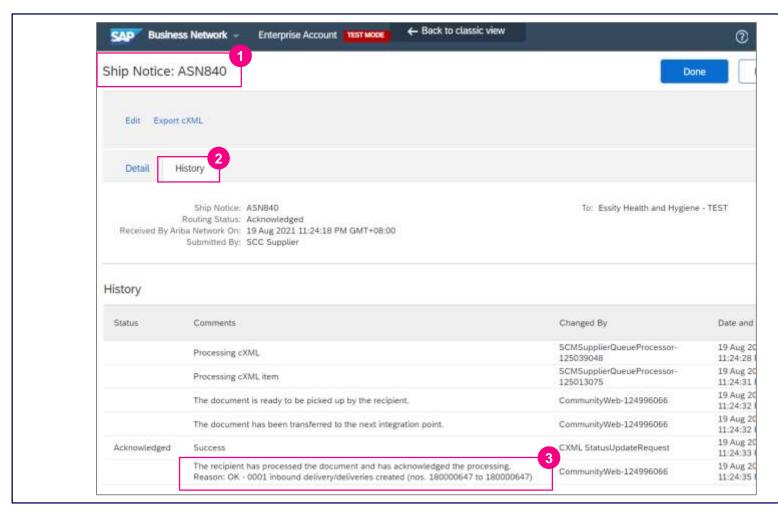

Essity is validating correctness of the Despatch file attached on the

- Ship Notice. If validation passes, then Routing Status will be shown as **Acknowledged**.
  - Open the **Ship Notice** page and select the adequate Ship Notice number.
- 2 Click the **History** tab.
- 3 Check the confirmation message shown in the comment that the document has been processed in the receiving system and the Inbound Delivery ID.

NOTE

[""

If ASN routing status is already Acknowledged, supplier should not edit/delete the ASN. The inbound delivery is already generated in the backend system and changes is no longer allowed.

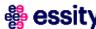

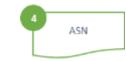

## Advanced Ship Notice status – Failed (1/2)

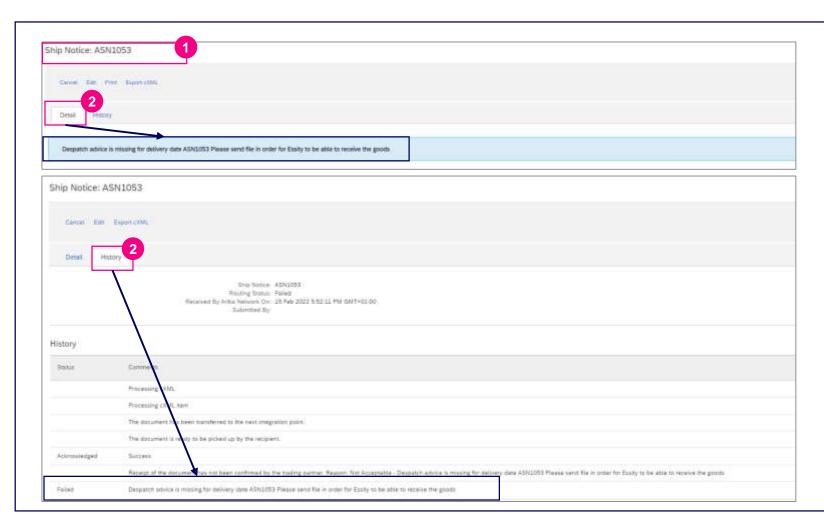

Essity is validating correctness of the Despatch file attached on the Ship Notice.

- Open the **Ship Notice** page (Fulfillment tab) and select the adequate Ship Notice number.
- The rejection reason will be displayed in **Detail** and **History** section.

If validation fails, then Routing Status will be shown as **Failed** and Supplier is expected to cancel Failed ASN and resubmit the corrected Ship Notice.

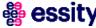

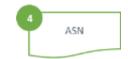

## Advanced Ship Notice status – Failed (2/2)

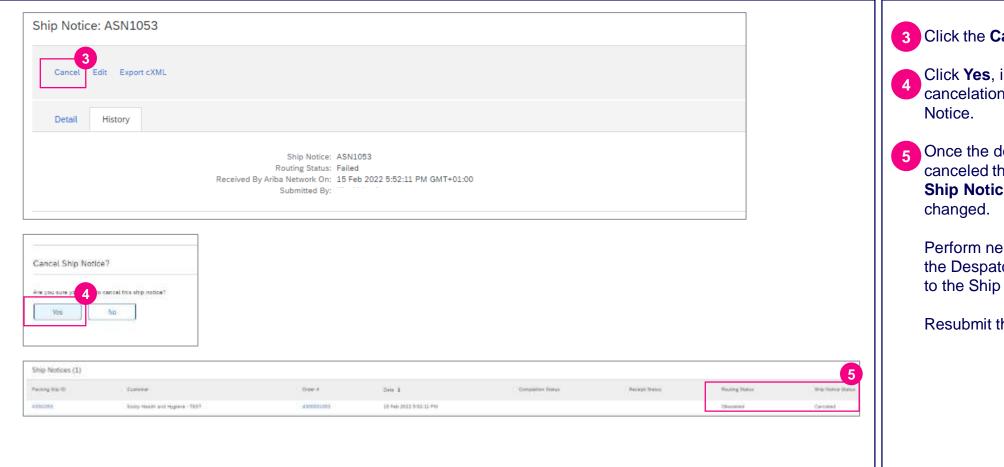

- 3 Click the Cancel button.
- Click **Yes**, in order to confirm cancelation of Advanced Ship
- Once the document will be canceled the Routing Status and Ship Notice Status will be

Perform necessary correction on the Despatch CSV file and attach to the Ship Notice.

Resubmit the Ship Notice.

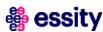

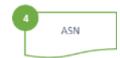

## Advanced Ship Notice- Failure email notification (1/2)

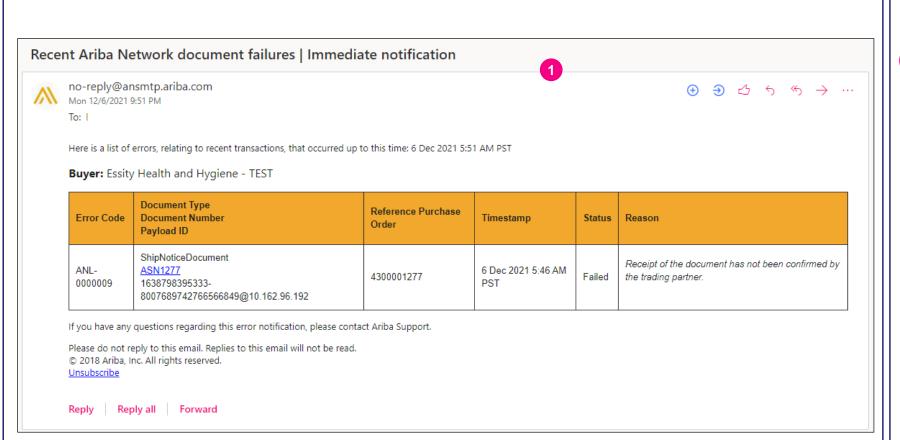

Suppliers can receive email
notification when an Advanced Ship
Notice **failed**. This setting is
controlled by suppliers in SAP
Business Network. Buyers cannot
configure it on behalf of their
suppliers.

#### Procedure:

- Click the **Account Settings** icon in the upper right corner
- 2. Click Settings > Network Notification
- 3. Go to the Error Email Notification section, enable Send immediate notification upon failure

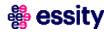

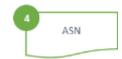

## Advanced Ship Notice- Failure email notification (2/2)

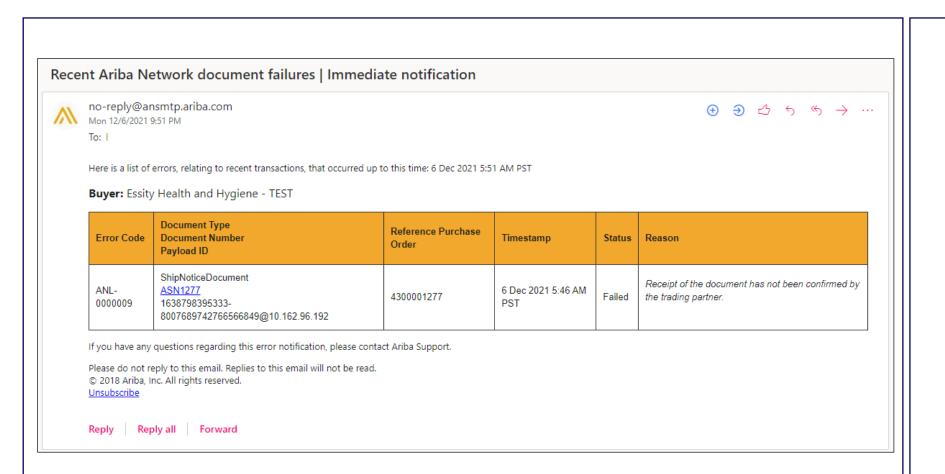

If desired, you can also enable an option to send a notification digest (an email with summary of failed documents recorded for the chosen time interval)

- 4. Go to the Ship Notice section, enable Send a notification when ship notices are undeliverable and Send notification when a Declined Document status update request is received
- Specify the email address to send the notifications in the **To email** addresses field

As this notification displays only a generic failure reason, login to SAP Business Network to see full details

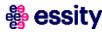

## 4 ASN

## Advanced Ship Notice - Mass upload (1/4)

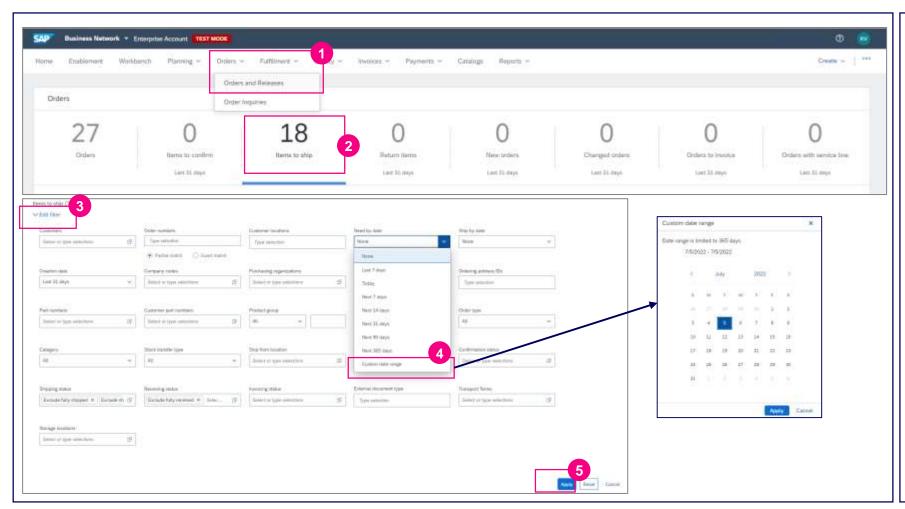

Supplier can select materials from different Scheduling Agreements (only from the same location and delivery date) and consolidate into one Advance Ship Notice.

- Click the **Orders** tab, then click **Orders and Releases**.
- 2 Click on the **Items to Ship** tile.
- In order to display all shipment planned to be delivered on certain delivery date please expand the **Edit filter** section.
- In the **Need by date** field, select the Custom Date Range and indicate exact delivery date. Then please click **Apply** button.
- Click the **Apply** button to see the result.

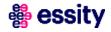

## 4 ASN

## Advanced Ship Notice - Mass upload (2/4)

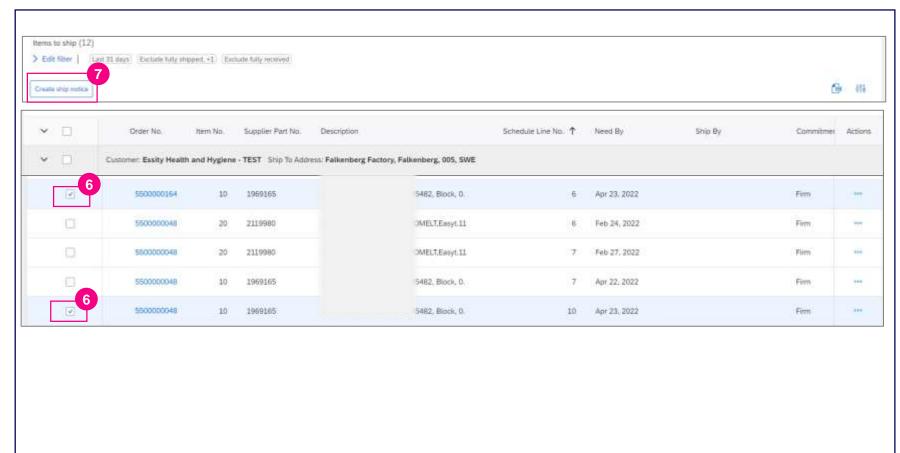

- 6 Select the **delivery schedule lines** for shipping from the different scheduling agreements.
- 7 Click on Create ship notice button.

Then you will be redirected to the ship notice creation page.

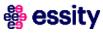

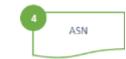

### Advanced Ship Notice - Mass upload (3/4)

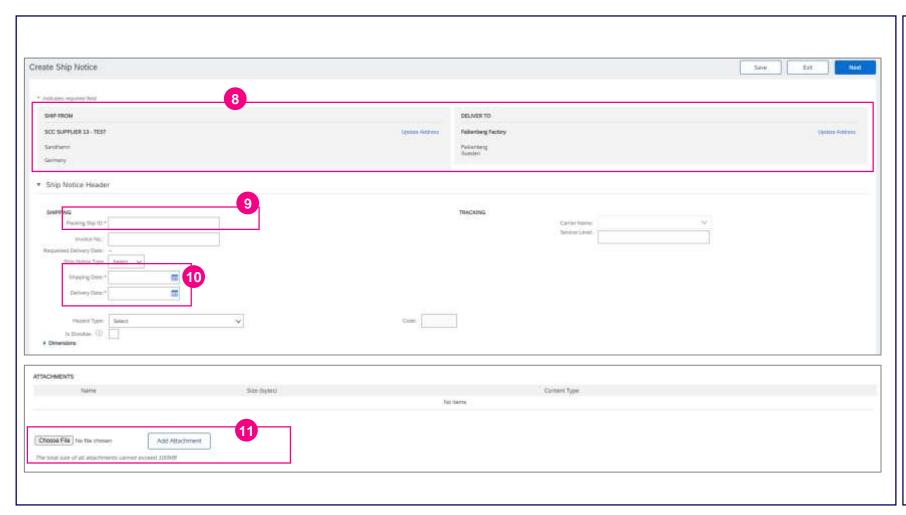

Check the SHIP FROM and DELIVER TO information.

Fill out the requested information on the form:

- The **Packing Slip ID** is any number you use to identify the Ship Notice.
- Select the **Shipping Date** and **Delivery Date**
- Attach the Despatch CSV file by clicking the **Choose File** button, then locating, and selecting the file. The file must contain all relevant handling unit information for all the materials in the ship notice line items.

It is a **mandatory** step. Click the **Add Attachment** button.

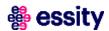

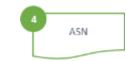

## Advanced Ship Notice - Mass upload (4/4)

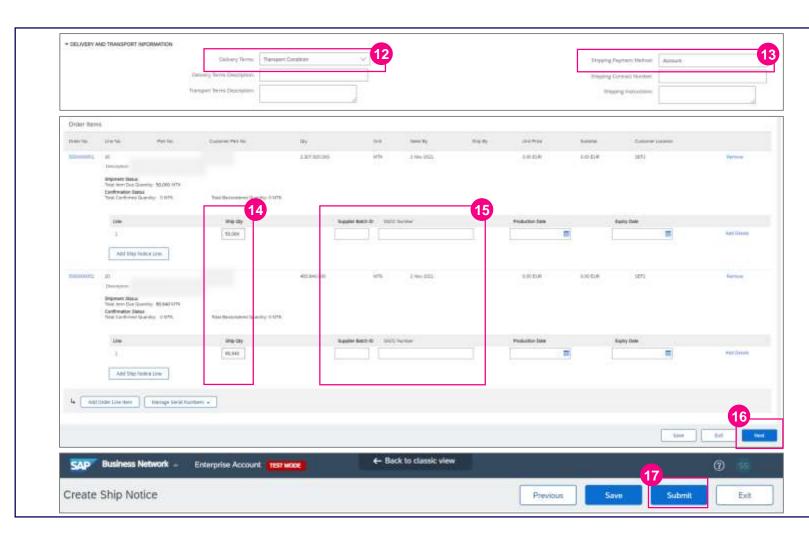

- Provide **Delivery Terms** from the drop down list
- 13 Select Shipping Payment Method
- Ship Quantity is automatically populated from the Scheduling Agreement. Please verify this field and amend the planning collaboration page before ASN submission, if there is a quantity difference.
- There is no need to indicate
  Supplier Batch and SSCC Number.
  This information will be
  automatically populated from CSV
  attachment.
- Click the **Next** button to proceed to review your Ship Notice.
- 17 Then click the **Submit** button

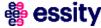

Introduction

**Supplier Managed Inventory Process Flow** 

View Inventory Levels and Key Figures

Planned Shipment

Scheduling Agreement Update

**Advanced Ship Notice** 

**7** Goods Receipt

**Course Summary** 

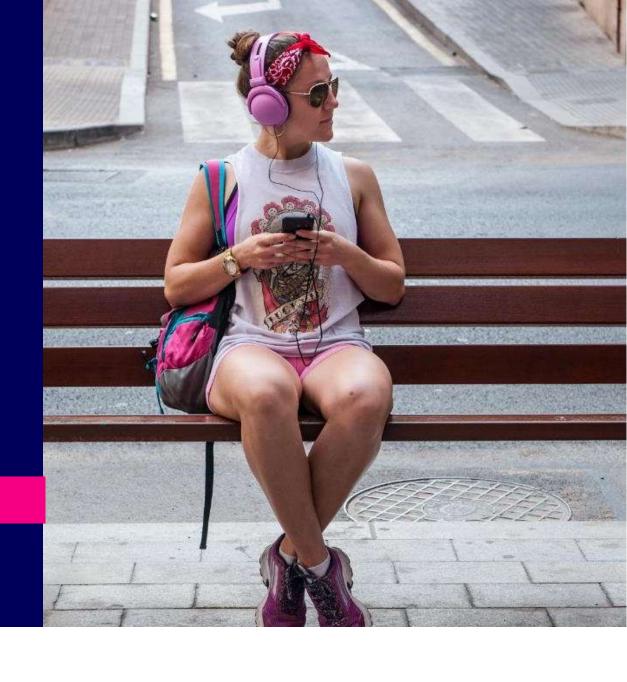

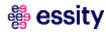

## Goods Receipt

## **Goods receipt**

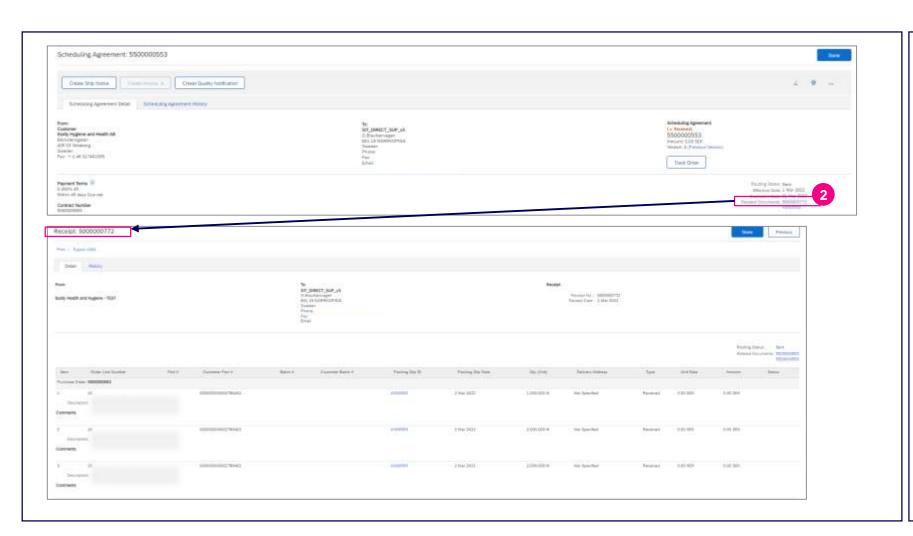

Once goods receipt is posted, the information will be reflected on the respective Scheduling Agreement.

In the Related Documents section there will be a list of relevant documents.

Documents which starts from 50xxxxxxxx refer to the Goods Receipt.

The details of receipt can be displayed by clicking on the document number.

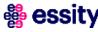

Introduction

Supplier Managed Inventory Process Flow

View Inventory Levels and Key Figures

Planned Shipment

Scheduling Agreement Update

**Advanced Ship Notice** 

Goods Receipt

Course Summary

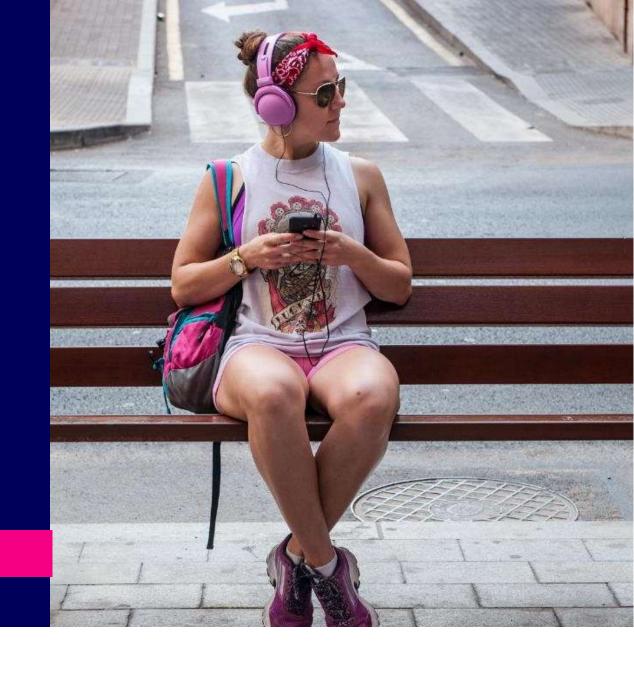

## **Course Summary**

#### The key points to remember from this course are:

- Essity creates Scheduling Agreement, and the document is sent to SAP Business Network supplier view.
- Essity sends demand, on-hand inventory quantities, and min/max levels.
- Supplier analyzes buyer data and provides Planned Shipment quantities.
- Supplier ships product to a buyer based on Scheduling Agreement Release and send Advanced Ship Notice.
- Essity receives product and sends Goods Receipt notification (proof of delivery).

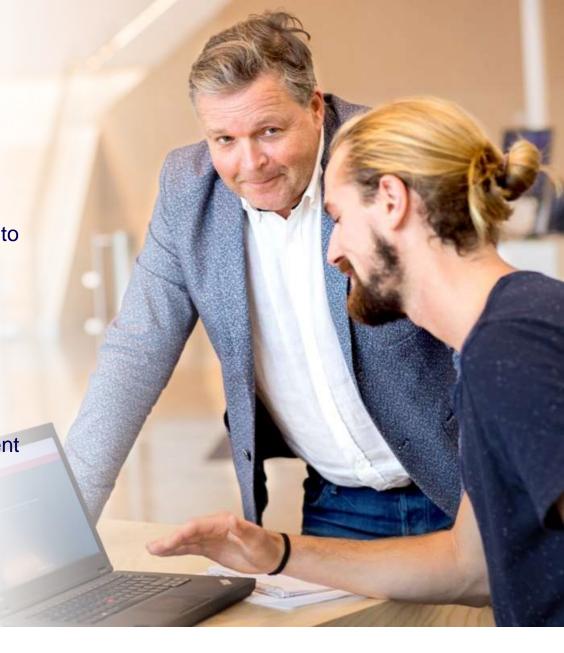

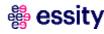

**Accelerating Essity's Digital Transformation** 

## Questions

Please contact SupplierInfo@essity.com

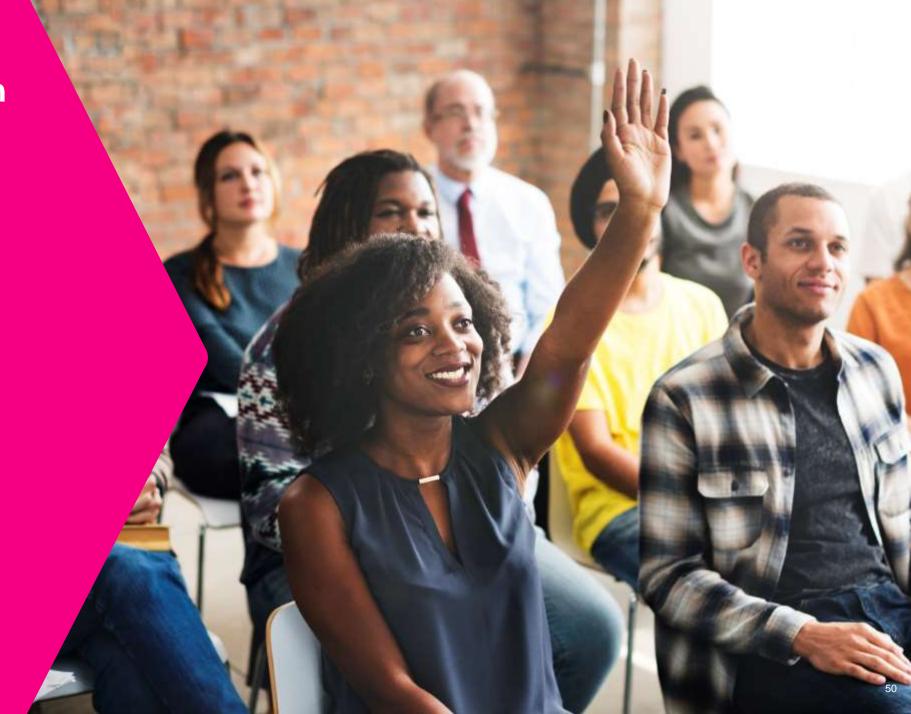

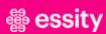

Thank you for your participation. Join us in shaping our future!

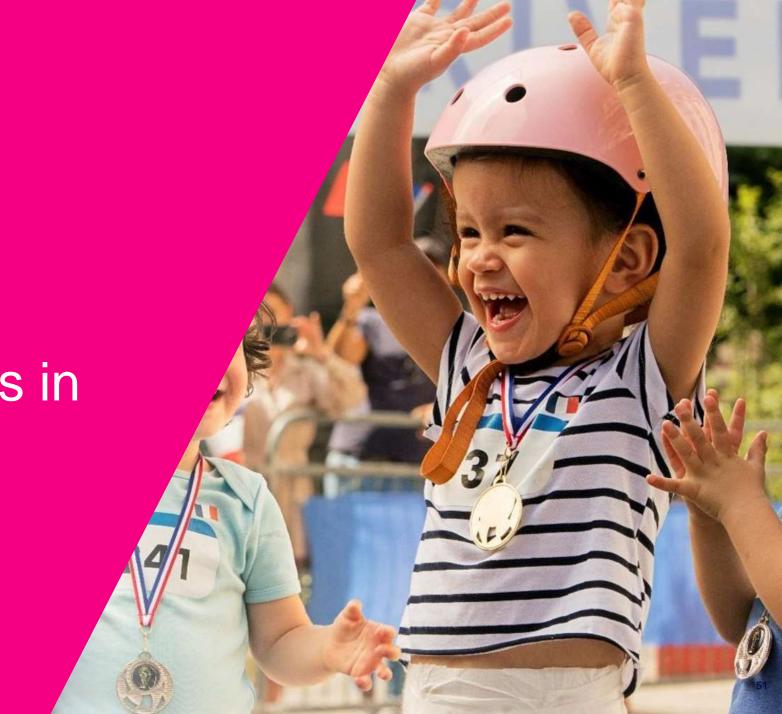

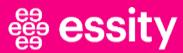

# ee essity